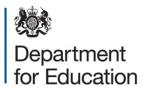

# SLASC independent schools 2015

# **COLLECT user guide**

December 2014

## Contents

| COLLECT and Secure access                | 3  |
|------------------------------------------|----|
| Adding your return on screen             | 6  |
| Sections 1-3                             | 6  |
| Sections 4 - 5                           | 7  |
| Sections 6-7                             | 7  |
| Sections 8 – 10                          | 8  |
| Annexes                                  | 10 |
| Uploading your return                    | 11 |
| Submitting a return                      | 13 |
| Awaiting submission                      | 13 |
| Submission in progress                   | 14 |
| Submitted                                | 14 |
| My data return                           | 15 |
| Navigating around your return on COLLECT | 15 |
| Table of contents                        | 16 |
| All errors and all notes                 | 17 |
| Return level errors and queries          | 18 |
| Notes and history                        | 18 |
| History                                  | 19 |
| Errors                                   | 20 |
| Mode buttons                             | 21 |
| Exporting data                           | 22 |
| Reports                                  | 23 |
| Help                                     | 24 |

## **COLLECT and Secure access**

Access to COLLECT is through the department's secure access system (SA).

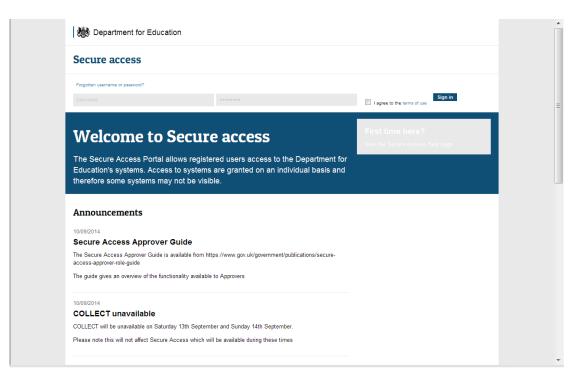

Please note some screen shots may refer to 2014 however the process is the same for the 2015 collection.

If you are a new user and require access to COLLECT, you will need to contact the approver within your school.

Full secure access guidance is published on the <u>Secure Access Website</u>. Once successfully registered, open the 'Your applications' tab to access COLLECT, as below.

| Welcome to Secure access                                                                                                    | Need help?<br>Visit the Secure access help page |
|----------------------------------------------------------------------------------------------------|-------------------------------------------------|
| Allowing registered users access to the Department for Education's systems.<br>Access to systems are granted on an individual basis and therefore some<br>systems may not be visible. |                                                 |
| Your applications                                                                                                    |                                                 |
| COLLECT<br>Collections On-Line for Learning, Education, Children, and Teachers.                                                                                                    |                                                 |
|                                                                                                    |                                                 |

#### Click on continue

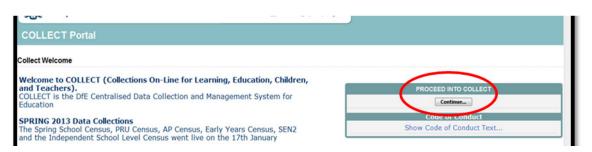

Select the collection by clicking on the collection name to highlight it (if there is only one it will be automatically highlighted) and then click on the Select Data Collection button to open

| LLECT | Dortol                    |               |                                                       |                |                        |           |   |
|-------|---------------------------|---------------|-------------------------------------------------------|----------------|------------------------|-----------|---|
| LLECI | Portai                    |               |                                                       |                |                        |           |   |
| 100   |                           |               |                                                       |                |                        |           |   |
| Page  |                           |               |                                                       |                |                        |           |   |
|       |                           |               |                                                       |                |                        |           |   |
|       | MY DATA COLLECTIONS       |               |                                                       |                |                        |           |   |
|       | Data Collection           | User Role     | Organisation                                          | Status         | Due Date               | Days Due  |   |
|       | GeneralHospitalSchool2014 | Administrator | Department for Education                              | Testing/Live   | 12/02/2014 00:00:00    | 56        |   |
|       | GeneralHospitalSchool2014 | Source        | Manchester Hospital Schools and Home Teaching Service | Testing        | 12/02/2014 00:00:00    | 56        |   |
|       | GeneralHospitalSchool2014 | Collector     | Department for Education                              | Testing        | 12/02/2014 00:00:00    | 56        |   |
|       | Independent Schools 2012  | Collector     | Department for Education                              | Testing        | 19/01/2012 00:00:00    | -699      |   |
|       | Independent Schools 2012  | Administrator | Department for Education                              | Testing/Live   | 19/01/2012 00:00:00    | -699      |   |
|       | Independent Schools 2013  | Administrator | Department for Education                              | Open/Live      | 17/01/2013 00:00:00    | -335      |   |
|       | Independent Schools 2013  | Collector     | Department for Education                              | Open           | 17/01/2013 00:00:00    | -335      |   |
|       | Independent Schools 2014  | Agent         | Alliance Care & Education                             | Testing        | 16/01/2014 00:00:00    | 29        |   |
|       | Independent Schools 2014  | Source        | Priory Hurworth House                                 | Testing        | 16/01/2014 00:00:00    | 29        |   |
|       | Independent Schools 2014  | Collector     | Department for Education                              | Testing        | 16/01/2014 00:00:00    | 29        |   |
|       | Day 10 - 11 - 1           |               |                                                       |                |                        |           | < |
|       | Page 3 of 6               |               |                                                       |                |                        |           |   |
|       | Welcome to COLLECT        |               | News                                                  | eachers).      |                        |           |   |
|       | COLLECT Downtime          |               | enance COLLECT will be unavailable on Sunday 22       | nd December un | til 12pm. We apologise | e for any |   |

There are a number of independent schools which have installed IE11, those users have experienced problems with column spacing when adding and editing returns in COLLECT making it impossible to enter data in some cases. We have tested a fix which has been successful.

In Microsoft Internet Explorer IE11 the traditional compatibility button has been removed and replaced with Compatibility View settings where you add affected sites to a list. The instructions below have been taken directly from Microsoft Support:

To change your Compatibility View settings

- 1. Open Internet Explorer for the desktop, click **Tools**, and then click **Compatibility View settings**.
- 2. In the **Compatibility View Settings** box, add the problematic website URL, and then click **Add**.
- 3. Compatibility View is turned on for this single website, for this specific computer.

4. Decide if you want your intranet sites displayed using Compatibility View, decide whether to use Microsoft compatibility lists, and then click **Close**.

## Adding your return on screen

Please note that you can only add a full return on screen using this function when there is a status of "No Data". If the status has any value other than "No Data" then the "Add Return on screen" button will be disabled, you will then only be able to make changes using "Open Return".

| DATA RETURN                                    |                                                          |                           |
|------------------------------------------------|----------------------------------------------------------|---------------------------|
| status of your data return : No_Data           |                                                          |                           |
| Errors : 0                                     | Queries : 0                                              | OK Errors : 0             |
| t can I do with My Data Return?                |                                                          |                           |
| Upload Return from file                        | Press this button to Import a file into your data return |                           |
| Add Return on screen                           | Press this button to Add a new return using a web form   |                           |
| Open Return                                    | Press this button to Open your data return               |                           |
| Submit Return                                  | Press this button to Submit your completed data return   |                           |
| Export to file                                 | Press this button to Export your data return to a file   |                           |
| Launch Reports                                 | Press this button to Report on your data return          |                           |
| Delete Return                                  | Press this button to Delete your data return             |                           |
| t is happening to My Data Return?              |                                                          |                           |
| Data Return Submission                         | Data Return Approval                                     | Data Return Authorisation |
| Date Submitted                                 | Date Approved                                            | Date Authorised           |
| ed some help                                   |                                                          |                           |
| elp while in the data collection pages, please | and the first state of the second                        |                           |

To add a return manually click the 'Add Return on screen'

#### **Sections 1-3**

The first time the user accesses this section you will need to select 'Save' to verify the opening page of the form

After saving the user will be able to edit this page and access each part of the form section by section from this page.

| lependent Schools                                                                                                    |          |                                                                                                    |                                                                                                    |                                   |                  | All Erro                                   | rs         | All Notes                                            |            | -       | Add         | /iew        | Edi       |             | Delete<br>Status |
|----------------------------------------------------------------------------------------------------|----------|----------------------------------------------------------------------------------------------------|----------------------------------------------------------------------------------------------------|-----------------------------------|------------------|--------------------------------------------|------------|------------------------------------------------------|------------|---------|-------------|-------------|-----------|-------------|------------------|
| Independent Schools [11]                                                                                             | Ind      | ependent                                                                                                    | Schools -                                                                                                    | Priory H                          | urworth Ho       | use                                        |            |                                                      |            | _       |             |             |           |             |                  |
| -> Annex C Parts Bi Bil Proprietor Bo                                                                                | RETU     | IRN LEVEL E                                                                                                    | ERRORS                                                                                                    |                                   |                  |                                            |            | Error                                                | sQueries   | OK N    | lotes You a | re current  | ly in Se  | ection 1    | -3               |
| -> Section 4 to 5                                                                                                    |          |                                                                                                    |                                                                                                    | iated with th                     | nis full return  | , not individua                            | l fields.) | 1                                                    | 2          | 0       | 2           |             |           |             |                  |
| > Section 6 to 7                                                                                                    | Pleas    | e select one                                                                                                    | of the tabs I                                                                                                    | below to mov                      | e to the next se | ection:                                    |            |                                                      |            |         |             |             |           |             |                  |
| > Section 8 to 10                                                                                                    | Sect     | ions 1-3 Se                                                                                                    | ctions 4-5 S                                                                                                    | ections 6-7                       | Sections 8-      | Annex A                                    | Annex A    | Annex B Par                                          | t Annex B  | Part    | Annex C     | Anne        |           | Annex       |                  |
| Annex A Part A - Teacher New App                                                                                     |          |                                                                                                    |                                                                                                    |                                   | 10               | Part A                                     | Part B     | <u>A</u>                                             | B          |         | Part A      | Parts I     | BI-BII    | 1 1         | <u>Siii</u>      |
|                                                                                                    |          |                                                                                                    |                                                                                                    |                                   |                  |                                            |            |                                                      |            |         |             |             |           |             |                  |
| Anney A Part R - Teacher Leavers                                                                                     |          |                                                                                                    |                                                                                                    |                                   |                  |                                            |            |                                                      |            |         |             |             |           |             |                  |
|                                                                                                    |          | ion 1: Gene                                                                                                    | ral school i                                                                                                    | nformation                        | (see Notes fo    | or Guidance, S                             | ection 1)  |                                                      |            |         |             |             |           |             |                  |
| Annex B Part A - Support Staff New                                                                                   | -        |                                                                                                    |                                                                                                    |                                   |                  |                                            | ection 1)  |                                                      |            |         |             | Queries     | -         |             |                  |
| Annex B Part A - Support Staff New<br>Annex B Part B - Support Staff Leav                                            | /<br>/e  | Contact nar                                                                                                    | me (for enqui                                                                                                    |                                   |                  | Joe Bloggs                                 | ection 1)  |                                                      |            |         | 0           | s Queries   | <b>ОК</b> | 2           | Histo<br>II      |
| Annex B Part A - Support Staff New<br>Annex B Part B - Support Staff Leav<br>Annex C Part A - Individual Propriet    | ve<br>to |                                                                                                    | me (for enqui                                                                                                    |                                   |                  |                                            | ection 1)  |                                                      |            |         |             |             | -         |             |                  |
| Annex B Part A - Support Staff New<br>Annex B Part B - Support Staff Leav<br>Annex C Part A - Individual Propriet    | ve<br>to | Contact nar                                                                                                    | me (for enqui<br>STD                                                                                                    |                                   |                  | Joe Bloggs                                 | ection 1)  |                                                      |            |         | 0           | 0           | 0         | 2           | Ø                |
| -Annex B Part A - Support Staff New<br>-Annex B Part B - Support Staff Leav<br>-Annex C Part A - Individual Propriet | ve<br>to | Contact nar<br>Telephone :                                                                                       | me (for enqui<br>STD<br>number                                                                                              |                                   |                  | Joe Bloggs<br>1234                         | ection 1)  |                                                      |            |         | 0           | 0           | 0         | 2           | T<br>T           |
| -Annex B Part A - Support Staff New<br>-Annex B Part B - Support Staff Leav<br>-Annex C Part A - Individual Propriet | ve<br>to | Contact nar<br>Telephone :<br>Telephone of<br>School e-m                                                         | me (for enqu<br>STD<br>number<br>ail address                                                                                | ries)                             |                  | Joe Bloggs<br>1234<br>123456<br>joe@bloggs |            | rect it in the s                                     | pace on th | e righ  | 0 0 0 0     | 0<br>0<br>0 | 0 0 0     | 2<br>2<br>2 | T<br>T           |
| Annex B Part A - Support Staff New<br>Annex B Part B - Support Staff Leav<br>Annex C Part A - Individual Propriet    | ve<br>to | Contact nar<br>Telephone :<br>Telephone of<br>School e-m                                                         | me (for enqui<br>STD<br>number<br>ail address<br>ase check ti                                                               | ries)                             |                  | Joe Bloggs<br>1234<br>123456<br>joe@bloggs |            | rect it in the s                                     |            | e righ  | 0 0 0 0     | 0<br>0<br>0 | 0 0 0     | 2<br>2<br>2 | E<br>T           |
| Annex B Part A - Support Staff New<br>Annex B Part B - Support Staff Leav<br>Annex C Part A - Individual Propriet    | ve<br>to | Contact nam<br>Telephone i<br>School e-m<br>NOTE: Plea<br>CURRENT I<br>School nam                                | me (for enqui<br>STD<br>number<br>Iail address<br>ase check ti<br>DETAILS<br>ne                                             | ries)<br>he informat              |                  | Joe Bloggs<br>1234<br>123456<br>joe@bloggs |            |                                                      |            | e righ  | 0 0 0 0     | 0<br>0<br>0 | 0 0 0     | 2<br>2<br>2 | E<br>T           |
| Annex B Part A - Support Staff New<br>Annex B Part B - Support Staff Leav<br>Annex C Part A - Individual Propriet    | ve<br>to | Contact nar<br>Telephone I<br>School e-m<br>NOTE: Plea<br>CURRENT I<br>School nam<br>City of Lond                | me (for enqui<br>STD<br>number<br>vail address<br>ase check ti<br>DETAILS<br>ne<br>don School fr                            | ries)<br>he informat              |                  | Joe Bloggs<br>1234<br>123456<br>joe@bloggs |            | AMENDED DE<br>School name                            | TAILS      | e righ  | 0 0 0 0     | 0<br>0<br>0 | 0 0 0     | 2<br>2<br>2 | E<br>T           |
| -Annex B Part A - Support Staff New<br>-Annex B Part B - Support Staff Leav<br>-Annex C Part A - Individual Propriet | ve<br>to | Contact nar<br>Telephone I<br>School e-m<br>NOTE: Plea<br>CURRENT I<br>School nam<br>City of Lond<br>Main school | me (for enqui<br>STD<br>number<br>ail address<br>ase check to<br>DETAILS<br>ne<br>don School fo<br>ol address               | iries)<br>he informat<br>or Girls |                  | Joe Bloggs<br>1234<br>123456<br>joe@bloggs |            | AMENDED DE<br>School name<br>Main school a           | TAILS      | e righ  | 0 0 0 0     | 0<br>0<br>0 | 0 0 0     | 2<br>2<br>2 | T<br>T           |
|                                                                                                    | ve<br>to | Contact nam<br>Telephone S<br>School e-m<br>NOTE: Plea<br>CURRENT I<br>School nam<br>City of Lono<br>Line 1      | me (for enqui<br>STD<br>number<br>vall address<br>ase check to<br>DETAILS<br>ne<br>don School fr<br>ol address<br>St Giles' | iries)<br>he informat<br>or Girls |                  | Joe Bloggs<br>1234<br>123456<br>joe@bloggs |            | AMENDED DE<br>School name<br>Main school a<br>Line 1 | TAILS      | ie righ | 0 0 0 0     | 0<br>0<br>0 | 0 0 0     | 2<br>2<br>2 | T<br>T           |
| Annex B Part A - Support Staff New                                                                                   | ve<br>to | Contact nar<br>Telephone I<br>School e-m<br>NOTE: Plea<br>CURRENT I<br>School nam<br>City of Lond<br>Main school | me (for enqui<br>STD<br>number<br>ail address<br>ase check to<br>DETAILS<br>ne<br>don School fo<br>ol address               | iries)<br>he informat<br>or Girls |                  | Joe Bloggs<br>1234<br>123456<br>joe@bloggs |            | AMENDED DE<br>School name<br>Main school a           | TAILS      | e righ  | 0 0 0 0     | 0<br>0<br>0 | 0 0 0     | 2<br>2<br>2 | T<br>T           |

The first time the user accesses this section there will be no data present as with the previous screen you will need to click on the grey edit button on the top right hand side.

#### Sections 4 - 5

The first time the user accesses this section there will be no data present; as with the previous screen you will need to click on the grey edit button on the top right hand side.

| pendent Schools - Section 4 to 5           |                                                                                                    |                                                   |                                                                                                    |                                             |                     |            |             |              |                      |
|--------------------------------------------|----------------------------------------------------------------------------------------------------|---------------------------------------------------|----------------------------------------------------------------------------------------------------|---------------------------------------------|---------------------|------------|-------------|--------------|----------------------|
| Andent Schools - Section 4 to 5            |                                                                                                    |                                                   | All Errors All N                                                                                                    | A                                           | dd View             | Edit       | Del         | ete          | Status               |
|                                            |                                                                                                    |                                                   |                                                                                                    |                                             |                     |            |             |              |                      |
| dependent Schools [12]                     | Independent Schools - Section 4 to                                                                           | o 5 - Priory Hurworth House                       |                                                                                                    | _                                           |                     |            |             | _            |                      |
| Annex C Parts Bi Bli Proprietor Body and C | RETURN LEVEL ERRORS                                                                                          |                                                   |                                                                                                    | Errors Querk OK                             | Notes You are       | In Section | 16 4-5      | $\mathbf{>}$ |                      |
| Section 4 to 5                             | (Errors and queries associated with this full rel                                                            | urn, not individual fields)                       |                                                                                                    | <b>3 2 2 0</b>                              | 1                   |            |             |              |                      |
| Section 6 to 7                             | Please select one of the tabs below to move to the n                                                         | ert section:                                      |                                                                                                    |                                             |                     |            |             |              |                      |
| Section 8 to 10                            | Sections 1-3 Sections 4-5 Sections 4-5                                                                       | ections 6-7 Sections 8-10 Ar                      | nex A Part A Annex A Part B                                                                                                    | Annex B Part A Annex B Part B               | Annex C Part A      | Annex      | C Parts     | Annex C      | Part E               |
| nex A Part A - Teacher New Appointments    |                                                                                                    |                                                   |                                                                                                    |                                             |                     | 1 50       | <u>en</u> 1 |              |                      |
| nex A Part 8 - Teacher Leavers             | Section 4: Boarding Schools ONLY (see Notes                                                                  | for Guidance Section ()                           |                                                                                                    |                                             |                     |            |             |              | _                    |
| nex 8 Part A - Support Staff New Appointr  | a. Approved Places                                                                                           | in Guidante, ascion 4)                            |                                                                                                    |                                             |                     |            |             |              | _                    |
| nex 8 Part 8 - Support Staff Leavers       | a. Approved Places                                                                                           |                                                   |                                                                                                    |                                             | Errors              | Queries    | OK          | Notes        | Histo                |
| ex C Part A - Individual Proprietors       | How many beds are available (including t                                                                     | hose unoccupied on the census date) in boardin    | a accommodation?                                                                                                    | 0                                           | 0                   | 0          | 0           | 2            | Ø                    |
| ex C Part Bill - Newly Appointed Body Me   |                                                                                                    | ion for more than 295 days a year. (if you are    |                                                                                                    | me with Ofsted please do not complet        | e this section)     |            |             |              |                      |
|                                            | How many pupils were provided with acco<br>Section 5.                                                        | mmodation for more than 295 days at the schoo     | , or elsewhere under arrangements made                                                                                                    | by the school's proprietor, in each of the  | 2 years preceding 3 | 1st Decemi | ber 2012?   | if none g    | o to                 |
|                                            |                                                                                                    |                                                   |                                                                                                    |                                             | Errors              | Queries    | OK          | Notes        | Histo                |
|                                            | Boarding Pupils up to 31st Dec                                                                               | 2011                                              |                                                                                                    | jo                                          | 0                   | 0          | 0           | 2            | 1                    |
|                                            | Boarding Pupils up to 31st Dec                                                                               | 2012                                              |                                                                                                    | p                                           | 0                   | 0          | 0           | 2            | 10                   |
|                                            | How many pupils do you intend to provide                                                                     | with accommodation for more than 295 days at t    | he school, or elsewhere under arrangem                                                                                                    | ents made by the school's proprietor, in th |                     |            |             |              |                      |
|                                            |                                                                                                    |                                                   |                                                                                                    |                                             |                     | Queries    | _           | Notes        | -                    |
|                                            | Boarding pupils up to 31st Dec                                                                               | 2013                                              |                                                                                                    | jo                                          | 0                   | 0          | 0           | 2            | Ø                    |
|                                            | Section 5: Teaching Staff (including headteach                                                               | her) employed in week commencing 14th Ja          | nuary 2013. (see Notes for Guidance,                                                                                                    | Section 5)                                  |                     |            |             |              |                      |
|                                            | include:                                                                                                    |                                                   | Exclude:                                                                                                    |                                             |                     |            |             |              |                      |
|                                            | <ul> <li>staff on short term paid absence (less</li> </ul>                                                   | than a term);                                     | <ul> <li>staff on long term paid absence</li> <li>relief staff covering short term a</li> <li>And other vacancies not filled by</li> </ul> | bsence;                                     |                     |            |             |              |                      |
| Þ                                          | <ul> <li>relief staff filling nominal vacancies;</li> <li>relief staff covering long term absence</li> </ul> | i (a term or more);                               | <ul> <li>Non-teaching staff;</li> <li>Student teachers on school cent</li> </ul>                                                           |                                             |                     | 10         |             | Made         | lame?                |
|                                            |                                                                                                    |                                                   | <ul> <li>Non-teaching staff;</li> </ul>                                                                                                    | red ITT courses.                            |                     | Queries    |             | Notes        | -                    |
|                                            |                                                                                                    | Number of men                                     | <ul> <li>Non-teaching staff;</li> </ul>                                                                                                    | red ITT courses.                            | 0                   | 0          | 0           | 2            | 10                   |
|                                            | relief staff covering long term absence                                                                      |                                                   | <ul> <li>Non-teaching staff;</li> </ul>                                                                                                    | red ITT courses.                            |                     |            |             |              | Ø                    |
|                                            | relief staff covering long term absence                                                                      | Number of men                                     | <ul> <li>Non-teaching staff;</li> </ul>                                                                                                    | red ITT courses.<br>10<br>10<br>5           | 0                   | 0          | 0           | 2<br>2<br>2  | <b>1</b><br><b>1</b> |
|                                            | <ul> <li>relief staff covering long term absence</li> <li>Full-time staff</li> </ul>                         | Number of men<br>Number of women                  | Non-teaching staff;     Student teachers on school cent                                                                                    | red ITT courses.                            | 0                   | 0          | 0           | 2<br>2       | 10<br>10<br>10       |
|                                            | relief staff covering long term absence                                                                      | Number of men<br>Number of women<br>Number of men | Non-teaching staff;     Student teachers on school cent                                                                                    | red ITT courses.<br>10<br>10<br>5           | 0                   | 0          | 0           | 2<br>2<br>2  | Histo<br>E<br>E<br>E |

### Sections 6-7

The first time the user accesses this section there will be no data present; as with the previous screen you will need to click on the grey edit button on the top right hand side.

|                                        |                                                     |                                                                                         |                                                                                        | l                                | A         | II Errors      |             | All Notes         |                | Ad               | d           | View                                      | Edit                                      |                                           | Delet<br>Statu                                 |
|----------------------------------------|-----------------------------------------------------|-----------------------------------------------------------------------------------------|----------------------------------------------------------------------------------------|----------------------------------|-----------|----------------|-------------|-------------------|----------------|------------------|-------------|-------------------------------------------|-------------------------------------------|-------------------------------------------|------------------------------------------------|
|                                        |                                                     |                                                                                         |                                                                                        |                                  |           |                |             |                   |                |                  |             |                                           |                                           |                                           |                                                |
| ependent Schools [6]                   | ndependent :                                        | Schools -                                                                               | Section 6 t                                                                            | o 7 - Priory                     | Hurw      | orth Hou       | se          |                   |                |                  |             |                                           |                                           |                                           | _                                              |
| Annex C Parts Bi Bil Proprietor Body   | ETURN LEVEL EF                                      | RORS                                                                                    |                                                                                        |                                  |           |                |             | Erro              | rs Querie      | s OK Note        | You an      | e in Sec                                  | tions 6-7                                 |                                           |                                                |
| Section 4 to 5                         | Errors and querie                                   | s associated                                                                            | with this full r                                                                       | eturn, not indiv                 | vidual fi | elds)          |             | 1                 | 0              | 0 2              |             |                                           |                                           |                                           |                                                |
| Section 6 to 7                         | lease select one of                                 | f the tabs be                                                                           | low to move to                                                                         | the next section                 | n:        |                |             |                   |                |                  |             | -                                         |                                           |                                           | _                                              |
| Section 8 to 10                        | Sections 1-3 Se                                     | ctions 4-5                                                                              | Sections 6-7                                                                           | Sections 8-10                    | 2 Anne    | A Part An      | B<br>B      | Annex B Pa        | t <u>Annex</u> | B Part Ar<br>B F | ant A       | Annex<br>Bi-                              | C Parts<br>Bii                            | Annex                                     |                                                |
| nnex A Part A - Teacher New Appoin     |                                                     |                                                                                         |                                                                                        |                                  |           |                |             |                   |                |                  |             |                                           |                                           |                                           |                                                |
| nnex A Part B - Teacher Leavers        | ection 6: Pupils o                                  | n the registe                                                                           | er (see Notes fo                                                                       | or Guidance, S                   | ection 6  | 6)             |             |                   |                |                  |             |                                           |                                           |                                           |                                                |
| nnex B Part A - Support Staff New Ap   |                                                     |                                                                                         |                                                                                        | day 17th Janua                   |           |                |             | and the           |                |                  |             |                                           |                                           |                                           |                                                |
| nnex B Part B - Support Staff Leavers  | <ul> <li>Only show</li> <li>2006</li> </ul>         | those pupils                                                                            | who are entered                                                                        | ed on an Admis                   | sions Re  | egister in acc | ordance wi  | th Regulation     | 5 of the I     | Education (P     | upil Reg    | istration)(                               | England                                   | ) Regul                                   | atio                                           |
| nnex C Part A - Individual Proprietors |                                                     | ter zeros in th                                                                         |                                                                                        | no entry is requ                 | uired     |                |             |                   |                |                  |             |                                           |                                           |                                           |                                                |
| nnex C Part Bill - Newly Appointed Bc  | Age on 31.8                                         | 12 Date of B                                                                            | lirth                                                                                  | Full-time<br>Rows                |           | Girls          |             | Part-time<br>Rows |                | Girls            |             | Errors                                    | Queries                                   | ОК                                        | No                                             |
|                                        |                                                     | er 31.8.93 a                                                                            |                                                                                        | Boys                             |           | Giris          |             | Boys              |                | GITIS            |             | 0                                         | 0                                         | 0                                         | 2                                              |
|                                        | 18                                                  | 1.9.93 to                                                                               |                                                                                        |                                  |           | -              | _           |                   |                |                  | -           | 0                                         | 0                                         | 0                                         | 2                                              |
|                                        | 17                                                  | 1.9.94 to                                                                               |                                                                                        |                                  |           |                | _           |                   |                | <u> </u>         | -           | 0                                         | 0                                         | 0                                         | 1                                              |
|                                        | 16                                                  | 1.9.95 to                                                                               |                                                                                        |                                  |           |                | _           |                   |                |                  | -           | 0                                         | 0                                         | 0                                         | 1                                              |
|                                        | 15                                                  | 1.9.96 to                                                                               |                                                                                        |                                  |           |                |             |                   |                |                  | -           | 0                                         | 0                                         | 0                                         | 1                                              |
|                                        | 14                                                  | 1.9.97 to                                                                               |                                                                                        |                                  |           |                |             |                   |                |                  | -           | 0                                         | 0                                         | 0                                         | 2                                              |
|                                        | 13                                                  | 1.9.98 to                                                                               |                                                                                        |                                  |           | -              |             |                   |                |                  |             | 0                                         | 0                                         | 0                                         | 2                                              |
|                                        | 12                                                  | 1.9.99 to                                                                               |                                                                                        |                                  |           |                | _           | l                 |                |                  | -           | 0                                         | 0                                         | 0                                         | 1                                              |
|                                        | 11                                                  | 1.9.00 to                                                                               |                                                                                        |                                  | -         | -              | _           |                   |                |                  | -           | 0                                         | 0                                         | 0                                         | 2                                              |
|                                        | 10                                                  | 1.9.01 to                                                                               |                                                                                        |                                  | -         |                | _           |                   |                |                  | -           | 0                                         | 0                                         | 0                                         | 2                                              |
|                                        | 9                                                   | 1.9.02 to                                                                               |                                                                                        |                                  | -         |                | _           |                   |                |                  | -           | 0                                         | 0                                         | 0                                         | 2                                              |
|                                        | 8                                                   |                                                                                         | 31.8.04                                                                                |                                  | -         |                | _           |                   |                |                  | -           | 0                                         | 0                                         | 0                                         | 2                                              |
|                                        | 5<br>4<br>3<br>2<br>1                               | 1.1.08 to<br>1.4.08 to<br>1.9.08 to<br>1.1.09 to<br>1.4.09 to<br>1.9.09 to<br>1.9.10 to | 31.12.07<br>31.3.08<br>31.8.08<br>31.12.08<br>31.3.09<br>31.8.09<br>31.8.10<br>31.8.11 |                                  |           |                |             |                   |                |                  |             | 0<br>0<br>0<br>0<br>0<br>0<br>0<br>0<br>0 | 0<br>0<br>0<br>0<br>0<br>0<br>0<br>0<br>0 | 0<br>0<br>0<br>0<br>0<br>0<br>0<br>0<br>0 | 2<br>2<br>2<br>2<br>2<br>2<br>2<br>2<br>2<br>2 |
|                                        | Under 1                                             | 1.9.11 an                                                                               | nd later                                                                               |                                  |           |                |             |                   |                |                  |             | 0                                         | 0                                         | 0                                         | 2                                              |
|                                        | TOTALS                                              |                                                                                         |                                                                                        |                                  |           |                |             |                   |                |                  |             | 1                                         | 1                                         | 0                                         | 2                                              |
|                                        |                                                     |                                                                                         |                                                                                        | er on Thursday<br>f the TOTALS b |           |                |             | 0                 |                |                  | Errors<br>0 | Queries<br>0                              | <b>ОК</b><br>0                            | Notes<br>2                                | Hist                                           |
|                                        |                                                     |                                                                                         |                                                                                        | Thursday 17th                    |           | ry 2013 (incl  | uded in 6.1 | )                 |                |                  | Errors      | Queries                                   | ок                                        | Notes                                     | Hist                                           |
|                                        | <ul> <li>Do not en</li> <li>Number of br</li> </ul> |                                                                                         | ic boxes wriere                                                                        | no entry is requ                 | med       |                |             |                   |                |                  | 0           | 0                                         | 0                                         | 2                                         |                                                |
|                                        | Number of gi                                        |                                                                                         |                                                                                        |                                  |           |                |             |                   |                |                  | 0           | 0                                         | 0                                         | 2                                         | _                                              |
|                                        |                                                     |                                                                                         |                                                                                        |                                  |           |                |             |                   |                |                  |             |                                           |                                           | ×                                         | _                                              |
|                                        | 6.4 Pupils in                                       | care (see N                                                                             | otes for Guida                                                                         | nce, Section 6.                  | 4}        |                |             |                   |                |                  | Errors      | Queries                                   | ок                                        | Notes                                     | Hist                                           |
|                                        | Please enter                                        | the number (                                                                            | of pupils who a                                                                        | s at the 17th Ja                 | nuary 20  | 013 are looke  | d after by  | a local           |                |                  | _           |                                           |                                           |                                           |                                                |
|                                        | authority (wit                                      | hin the mean                                                                            | ing of Section                                                                         | 22 of the Child                  | ren Act   | 1989)          |             |                   |                |                  | 0           | 0                                         | 0                                         | 2                                         |                                                |
| S                                      | ection 7: Pupils v                                  |                                                                                         |                                                                                        |                                  |           |                |             |                   |                |                  |             | Queries                                   |                                           | Notes                                     | Hist                                           |
|                                        | 7.1 Number                                          | of pupils (full                                                                         | -time and part-                                                                        | time) for whom                   | n a state | ment of SEM    | l is mainta | ined by a LA      |                |                  | 0           | 1                                         | 0                                         | 2                                         |                                                |
|                                        |                                                     |                                                                                         |                                                                                        |                                  |           |                |             |                   |                |                  | -           | Queries                                   | ОК                                        | Notes                                     |                                                |

On completing your data you must select 'Save' to continue or 'Cancel' to delete the data you have just added

#### Sections 8 – 10

The first time the user accesses this section there will be no data present; as with the previous screen you will need to click on the grey edit button on the top right hand side.

|                                                    |                                                                                                    |                                                                                                    |                                                                                                    |                                                                                                    |                                                                                                    |                                                                      |                                                                                                    |                                                        | Ad     |                                                                                                    |                                                                                                    |                                                                                                    |                                                                                                    |
|----------------------------------------------------|----------------------------------------------------------------------------------------------------|----------------------------------------------------------------------------------------------------|----------------------------------------------------------------------------------------------------|----------------------------------------------------------------------------------------------------|----------------------------------------------------------------------------------------------------|----------------------------------------------------------------------|----------------------------------------------------------------------------------------------------|--------------------------------------------------------|--------|----------------------------------------------------------------------------------------------------|----------------------------------------------------------------------------------------------------|----------------------------------------------------------------------------------------------------|----------------------------------------------------------------------------------------------------|
|                                                    |                                                                                                    |                                                                                                    |                                                                                                    | All E                                                                                                 | irrors                                                                                                    |                                                                      | All Notes                                                                                                    |                                                        | Ad     | a                                                                                                    | View                                                                                                    | Edit                                                                                                    |                                                                                                    |
|                                                    |                                                                                                    |                                                                                                    |                                                                                                    |                                                                                                    |                                                                                                    |                                                                      |                                                                                                    |                                                        |        |                                                                                                    |                                                                                                    |                                                                                                    |                                                                                                    |
| hools [6] Ind                                      | dependent Schools - Sectio                                                                                                    | on 8 to                                                                                                    | 10 - Priory                                                                                                    | Hurw                                                                                                  | orth House                                                                                                    |                                                                      |                                                                                                    |                                                        |        | _                                                                                                    |                                                                                                    |                                                                                                    |                                                                                                    |
| rts Bi Bii Proprietor Body                         |                                                                                                    |                                                                                                    |                                                                                                    |                                                                                                    |                                                                                                    |                                                                      | Errors                                                                                                    |                                                        | OK Not |                                                                                                    | re current                                                                                                    | tly in Se                                                                                                    | ctions 8                                                                                                    |
|                                                    | rors and queries associated with th                                                                                                    |                                                                                                    |                                                                                                    | dual field                                                                                            | is.)                                                                                                    |                                                                      | 1                                                                                                    | 0                                                      | 0 🧷    |                                                                                                    |                                                                                                    |                                                                                                    |                                                                                                    |
| ·                                                  | ase select one of the tabs below to n                                                                                                    | nove to th                                                                                                    | he next section:                                                                                                    | Annex                                                                                                 | A Part Annex A                                                                                                    | A Part                                                               | Annex B Part                                                                                                    | Annex F                                                | Part A | nnex C                                                                                                    | Annex                                                                                                    | C Parts                                                                                                    | Anne                                                                                                    |
|                                                    | ctions 1-3 Sections 4-5 Section                                                                                                    | ns 6-7                                                                                                    | Sections 8-10                                                                                                    | A                                                                                                    | B                                                                                                    |                                                                      | A                                                                                                    | B                                                      |        | Part A                                                                                                    | Annex<br>Bi                                                                                                    | -Bii                                                                                                    | E                                                                                                    |
| A - Teacher New Appoint<br>B - Teacher Leavers Sec | ation (). Courses of a turbula for all sur-                                                                                                    |                                                                                                    | 45                                                                                                    | -1 04-1                                                                                               | 0.0040                                                                                                    |                                                                      |                                                                                                    |                                                        |        |                                                                                                    |                                                                                                    |                                                                                                    |                                                                                                    |
| A - Support Staff New Ap                           | ction 8: Courses of study for all pup<br>8.1 Courses of study for boys                                                                                                    | nis ageo                                                                                                    | 15 and over as                                                                                                    | atorst                                                                                                | August 2012                                                                                                    |                                                                      |                                                                                                    |                                                        |        |                                                                                                    |                                                                                                    |                                                                                                    |                                                                                                    |
| B - Support Staff Leavers                          | Principal aim of study                                                                                                    |                                                                                                    | 15                                                                                                    |                                                                                                    | 16                                                                                                    |                                                                      | 17                                                                                                    |                                                        | 18 and | over                                                                                                    | Errors                                                                                                    | Queries                                                                                                    | OK                                                                                                    |
| A - Individual Proprietors                         | Level 4 and above                                                                                                    |                                                                                                    |                                                                                                    |                                                                                                    |                                                                                                    |                                                                      |                                                                                                    |                                                        |        |                                                                                                    | 0                                                                                                    | 0                                                                                                    | 0                                                                                                    |
| Biii - Newly Appointed Bc                          | International Baccalaureate                                                                                                    |                                                                                                    |                                                                                                    |                                                                                                    |                                                                                                    |                                                                      |                                                                                                    |                                                        |        |                                                                                                    | 0                                                                                                    | 0                                                                                                    | 0                                                                                                    |
|                                                    | GCE 'A' Level/Pre-U Principal St                                                                                                    |                                                                                                    |                                                                                                    |                                                                                                    |                                                                                                    |                                                                      |                                                                                                    |                                                        |        |                                                                                                    | 0                                                                                                    | 0                                                                                                    | 0                                                                                                    |
|                                                    | GCE 'AS' Level/Pre-U Short Cour<br>Subject                                                                                                    | rse                                                                                                    |                                                                                                    |                                                                                                    |                                                                                                    |                                                                      |                                                                                                    |                                                        |        |                                                                                                    | 0                                                                                                    | 0                                                                                                    | 0                                                                                                    |
|                                                    | Other Level 3 Equivalents (e.g.                                                                                                    | BTEC                                                                                                    |                                                                                                    |                                                                                                    |                                                                                                    |                                                                      |                                                                                                    |                                                        |        |                                                                                                    | 0                                                                                                    | 0                                                                                                    | 0                                                                                                    |
|                                                    | National Diploma)                                                                                                    |                                                                                                    |                                                                                                    |                                                                                                    |                                                                                                    | _                                                                    |                                                                                                    |                                                        |        |                                                                                                    | 0                                                                                                    |                                                                                                    |                                                                                                    |
|                                                    | GCSE / IGCSE                                                                                                    |                                                                                                    |                                                                                                    |                                                                                                    |                                                                                                    |                                                                      |                                                                                                    |                                                        |        |                                                                                                    | 0                                                                                                    | 0                                                                                                    | 0                                                                                                    |
|                                                    | Other Level 2 Courses                                                                                                    |                                                                                                    |                                                                                                    |                                                                                                    |                                                                                                    |                                                                      |                                                                                                    |                                                        |        |                                                                                                    | 0                                                                                                    | 0                                                                                                    | 0                                                                                                    |
|                                                    | Other Level 1 Courses<br>Other Courses                                                                                                    |                                                                                                    |                                                                                                    |                                                                                                    |                                                                                                    |                                                                      |                                                                                                    |                                                        |        |                                                                                                    | 0                                                                                                    | 0                                                                                                    | 0                                                                                                    |
|                                                    | TOTALS (must agree with the rel                                                                                                    | levant -                                                                                                    |                                                                                                    |                                                                                                    |                                                                                                    |                                                                      | -                                                                                                    |                                                        | -      | -                                                                                                    |                                                                                                    |                                                                                                    | <u> </u>                                                                                                    |
|                                                    | boxes in 6.1)                                                                                                    | 0                                                                                                    | )                                                                                                    | 0                                                                                                    |                                                                                                    |                                                                      | 0                                                                                                    |                                                        | U      |                                                                                                    | 0                                                                                                    | 0                                                                                                    | 0                                                                                                    |
|                                                    | 8.2 Courses of study for girls                                                                                                    |                                                                                                    |                                                                                                    |                                                                                                    |                                                                                                    |                                                                      |                                                                                                    |                                                        |        |                                                                                                    |                                                                                                    |                                                                                                    |                                                                                                    |
|                                                    | Principal aim of study                                                                                                    |                                                                                                    | 15                                                                                                    |                                                                                                    | 16                                                                                                    |                                                                      | 17                                                                                                    |                                                        | 18 and | over                                                                                                    | Errors                                                                                                    |                                                                                                    |                                                                                                    |
|                                                    | Level 4 and above                                                                                                    |                                                                                                    |                                                                                                    |                                                                                                    |                                                                                                    |                                                                      |                                                                                                    |                                                        |        |                                                                                                    | 0                                                                                                    | 0                                                                                                    | 0                                                                                                    |
|                                                    |                                                                                                    |                                                                                                    |                                                                                                    |                                                                                                    |                                                                                                    |                                                                      |                                                                                                    |                                                        |        |                                                                                                    | -                                                                                                    | -                                                                                                    |                                                                                                    |
|                                                    | International Baccalaureate                                                                                                    |                                                                                                    |                                                                                                    |                                                                                                    |                                                                                                    |                                                                      |                                                                                                    |                                                        |        |                                                                                                    | 0                                                                                                    | 0                                                                                                    | 0                                                                                                    |
|                                                    | GCE 141 Excel/Des 11 Debeter 1 St<br>International Debeter Debeter<br>GCE 141 Level/Pre-U Principal St                                                                                                    |                                                                                                    |                                                                                                    |                                                                                                    |                                                                                                    |                                                                      |                                                                                                    |                                                        |        |                                                                                                    | 0<br>0<br>0                                                                                                    | 0                                                                                                    | 0                                                                                                    |
|                                                    | GCE 'A' Level/Pre-U Principal St<br>GCE 'A' Level/Pre-U Principal St<br>GCE 'AS' Level/Pre-U Short Cours<br>Subject                                                                                                    | rse                                                                                                    |                                                                                                    |                                                                                                    |                                                                                                    |                                                                      |                                                                                                    |                                                        |        |                                                                                                    | 0<br>                                                                                                    | 0<br>                                                                                                    | -<br>0<br>0                                                                                                    |
|                                                    | GCE 'A' Level/Pre-U Principal St<br>GCE 'A' Level/Pre-U Principal St                                                                                                    | rse                                                                                                    |                                                                                                    |                                                                                                    |                                                                                                    |                                                                      |                                                                                                    |                                                        |        |                                                                                                    | 0<br>0<br>0                                                                                                    | 0                                                                                                    | 0                                                                                                    |
|                                                    | GCE 'A' Level/Pre-U Principal St<br>GCE 'A' Level/Pre-U Principal St<br>GCE 'AS' Level/Pre-U Short Cour<br>Subject<br>Other Level 3 Equivalents (e.g.                                                                                                    | rse                                                                                                    |                                                                                                    |                                                                                                    |                                                                                                    |                                                                      |                                                                                                    |                                                        |        |                                                                                                    | 0<br>                                                                                                    | 0<br>                                                                                                    | -<br>0<br>0                                                                                                    |
|                                                    | GCE 'A' Level/Pre-U Principal St<br>GCE 'A' Level/Pre-U Principal St<br>GCE 'A' S' Level/Pre-U Principal St<br>Subject<br>Other Level 3 Equivalents (e.g.<br>National Diploma)                                                                                                    | rse                                                                                                    |                                                                                                    |                                                                                                    |                                                                                                    |                                                                      |                                                                                                    |                                                        |        |                                                                                                    | 0<br>0<br>0<br>0                                                                                                    | 0<br>0<br>0<br>0                                                                                                    | 0<br>0<br>0                                                                                                    |
|                                                    | GCE 'A' Level/Pre-U Principal St<br>GCE 'A' Level/Pre-U Short Cou<br>Subject<br>Other Level 3 Equivalents (e.g.<br>National Diploma)<br>GCSE / IGCSE                                                                                                    | rse                                                                                                    |                                                                                                    |                                                                                                    |                                                                                                    |                                                                      |                                                                                                    |                                                        |        |                                                                                                    | 0<br>0<br>0<br>0<br>0                                                                                                    | 0<br>0<br>0<br>0                                                                                                    | 0<br>0<br>0<br>0<br>0<br>0                                                                                                    |
|                                                    | GCE 'A' Level/Pre-U Principal St<br>GCE 'A' Level/Pre-U Principal St<br>GCE 'A S' Level/Pre-U Short Cou<br>Subject<br>Other Level 3 Equivalents (e.g.<br>National Diploma)<br>GCSE / IGCSE<br>Other Level 2 Courses<br>Other Level 1 Courses<br>Other Courses                                                                                                    | BTEC                                                                                                    |                                                                                                    |                                                                                                    |                                                                                                    |                                                                      |                                                                                                    |                                                        |        |                                                                                                    | 0<br>0<br>0<br>0<br>0<br>0<br>0                                                                                                    | 0<br>0<br>0<br>0<br>0<br>0                                                                                                    | 0<br>0<br>0<br>0<br>0                                                                                                    |
|                                                    | GCE 'A' Level/Pre-U Principal St<br>GCE 'A' Level/Pre-U Short Cour<br>Subject<br>Other Level 3 Equivalents (e.g.<br>National Diploma)<br>GCSE / IGCSE<br>Other Level 2 Courses<br>Other Level 1 Courses                                                                                                    | BTEC                                                                                                    |                                                                                                    |                                                                                                    |                                                                                                    |                                                                      |                                                                                                    |                                                        | 0      |                                                                                                    | 0<br>0<br>0<br>0<br>0<br>0<br>0<br>0<br>0<br>0                                                                                                    | 0<br>0<br>0<br>0<br>0<br>0<br>0<br>0                                                                                                    | 0<br>0<br>0<br>0<br>0<br>0                                                                                                    |
|                                                    | GCE 'A' Level/Pre-U Principal St<br>GCE 'A' Level/Pre-U Short Cou<br>subject<br>Other Level 3 Equivalents (e.g.<br>National Diploma)<br>GCSE / IGCSE<br>Other Level 2 Courses<br>Other Level 1 Courses<br>Other Level 1 Courses<br>TOTALS (must agree with the rel<br>boxes in 6.1)                                                                                                    | rse<br>BTEC                                                                                                    | )                                                                                                    |                                                                                                    |                                                                                                    |                                                                      | 0                                                                                                    |                                                        | 0      |                                                                                                    |                                                                                                    | 0<br>0<br>0<br>0<br>0<br>0<br>0<br>0<br>0                                                                                                    | 0<br>0<br>0<br>0<br>0<br>0<br>0<br>0<br>0                                                                                                    |
| Sec                                                | CCE (ALL and the second second                                                                                                    | rse<br>BTEC                                                                                                    | )<br>diess of anei w                                                                                                    |                                                                                                    | n the final years                                                                                                    |                                                                      | ۲ – ۱                                                                                                    |                                                        | 0      |                                                                                                    |                                                                                                    |                                                                                                    | 0<br>0<br>0<br>0<br>0<br>0<br>0<br>0<br>0                                                                                                    |
| Sec                                                | GCE 'A' Level/Pre-U Principal St<br>GCE 'A' Level/Pre-U Short Cou<br>subject<br>Other Level 3 Equivalents (e.g.<br>National Diploma)<br>GCSE / IGCSE<br>Other Level 2 Courses<br>Other Level 1 Courses<br>Other Level 1 Courses<br>TOTALS (must agree with the rel<br>boxes in 6.1)                                                                                                    | rse<br>BTEC<br>levant (<br>tudy                                                                                                    |                                                                                                    |                                                                                                    | n the final year                                                                                                    |                                                                      | ۲ – ۱                                                                                                    |                                                        | 2      |                                                                                                    |                                                                                                    |                                                                                                    | 0<br>0<br>0<br>0<br>0<br>0<br>0<br>0<br>0                                                                                                    |
| Sec                                                | CCE 141 June 10 June 11 Odesland 10<br>GCE 1/4 Level/Pre-U Principal St<br>GCE 1/4 St Level/Pre-U Short Cour<br>Subject<br>Other Level 3 Equivalents (e.g.<br>National Diploma)<br>GCE 1/1GCSE<br>Other Level 2 Courses<br>Other Level 1 Courses<br>Other Courses<br>TOTALS (must agree with the rel<br>boxes in 6.1)<br>Cotion 3: Final year of Key Stage 4 st<br>Please enter the number of pupi                                                                                                    | rse<br>BTEC<br>levant o<br>lis (regare<br>ey Stage                                                                                                    | 4 study                                                                                                    |                                                                                                    | the final year                                                                                                    |                                                                      | ۲ – ۱                                                                                                    |                                                        | 0      |                                                                                                    | 0<br>0<br>0<br>0<br>0<br>0<br>0<br>0<br>0<br>0<br>0<br>0<br>0<br>0<br>0                                                                                                    | 0<br>0<br>0<br>0<br>0<br>0<br>0<br>0<br>0                                                                                                    | 0<br>0<br>0<br>0<br>0<br>0<br>0<br>0<br>0<br>0<br>0                                                                                                    |
|                                                    | GCE 'A' Level/Pre-U Principal St<br>GCE 'A' Level/Pre-U Short Coursul<br>subject<br>Other Level 3 Equivalents (e.g.<br>National Diploma)<br>GCSE / IGCSE<br>Other Level 2 Courses<br>Other Level 1 Courses<br>Other Level 1 Courses<br>TOTALS (must agree with the rel<br>boxes in 6.1)<br>Please enter the number of pupi<br>Number of boys in final year of Key                                                                                                    | rse<br>BTEC<br>levant o<br>lis (regare<br>ey Stage                                                                                                    | 4 study                                                                                                    |                                                                                                    | n the final year                                                                                                    |                                                                      | ۲ – ۱                                                                                                    |                                                        | 0      | 0                                                                                                    | 0<br>0<br>0<br>0<br>0<br>0<br>0<br>0<br>0<br>0<br>0<br>0<br>0<br>0<br>0<br>0<br>0<br>0<br>0                                                                                                    | 0<br>0<br>0<br>0<br>0<br>0<br>0<br>0<br>0<br>0<br>0                                                                                                    | 0<br>0<br>0<br>0<br>0<br>0<br>0<br>0<br>0<br>0<br>0<br>0<br>0<br>0<br>0<br>0<br>0<br>0<br>0                                                                                                    |
|                                                    | CCE 141 Love Pre-U Principal St<br>GCE 'A' Level/Pre-U Principal St<br>GCE 'A' Level/Pre-U Short Cour<br>Subject<br>Other Level 3 Equivalents (e.g.<br>National Diploma)<br>GCE 1/GCSE<br>Other Level 1 Courses<br>Other Level 1 Courses<br>Other Courses<br>TOTALS (must agree with the rel<br>boxes in 6.1)<br>Course St<br>Please enter the number of pupi<br>Number of boys in final year of Ke<br>Vumber of girls in final year of Ke<br>course of Kester Stage 4 st<br>Number of girls in final year of Ke<br>course of Kester Stage 4 st<br>Number of girls in final year of Ke<br>course of Kester Stage 4 st<br>Number of girls in final year of Ke<br>course of Kester Stage 4 st<br>Number of girls in final year of Ke<br>course of Kester Stage 4 st<br>Number of girls in final year of Kester Stage 4 st<br>Number of girls in final year of Kester Stage 4 st<br>Number 0 st<br>Number 0 st | Ievant of the second second se                                                                                                    | 4 study<br>4 study<br>nted or have le                                                                                                    | rho are i                                                                                             |                                                                                                    | of Ke                                                                | y Stage 4 study                                                                                                    |                                                        | 0      | 0                                                                                                    | 0<br>0<br>0<br>0<br>0<br>0<br>0<br>0<br>0<br>0<br>0<br>0<br>0<br>0<br>0<br>0<br>0<br>0<br>0                                                                                                    | 0<br>0<br>0<br>0<br>0<br>0<br>0<br>0<br>0<br>0<br>0<br>0<br>0<br>0<br>0<br>0<br>0<br>0<br>0                                                                                                    | 0<br>0<br>0<br>0<br>0<br>0<br>0<br>0<br>0<br>0<br>0<br>0<br>0<br>0<br>0<br>0<br>0<br>0<br>0                                                                                                    |
|                                                    | GCE 'A' Level/Pre-U Principal St<br>GCE 'A' Level/Pre-U Short Cou<br>subject<br>Other Level 3 Equivalents (e.g.<br>National Diploma)<br>GCSE / IGCSE<br>Other Level 2 Courses<br>Other Level 2 Courses<br>Other Courses<br>TOTAL 5 (must agree with the rel<br>boxes in 6.1)<br>Courses<br>TOTAL 5 (must agree with the rel<br>boxes in 6.1)<br>Please enter the number of pup<br>Please enter the number of pup<br>Number of boys in final year of Ke<br>Number of boys in final year of Ke<br>Number of point in final year of Ke<br>Number of purs in final year of Ke<br>Number of purs in final year of Ke<br>Number of purs in final year of Ke<br>Number of purs in final year of Ke<br>Number of purs in final year of Ke<br>Number of purs in final year of Ke                                                                                                    | IEVANT O                                                                                                    | 4 study<br>4 study<br>nted or have le                                                                                                    | rho are i                                                                                             |                                                                                                    | of Ke                                                                | y Stage 4 study                                                                                                    |                                                        | 0      | 0                                                                                                    | 0<br>0<br>0<br>0<br>0<br>0<br>0<br>0<br>0<br>0<br>0<br>0<br>0<br>0<br>0<br>0<br>0<br>0<br>0                                                                                                    | 0<br>0<br>0<br>0<br>0<br>0<br>0<br>0<br>0<br>0<br>0<br>0<br>0<br>0<br>0<br>0<br>0<br>0<br>0                                                                                                    | 0<br>0<br>0<br>0<br>0<br>0<br>0<br>0<br>0<br>0<br>0<br>0<br>0<br>0<br>0<br>0<br>0<br>0<br>0                                                                                                    |
|                                                    | CCE 'A' Level/Pre-U Principal St<br>GCE 'A' Level/Pre-U Principal St<br>GCE 'A' Level/Pre-U Short Cou<br>subject<br>Other Level 3 Equivalents (e.g.)<br>National Diploma)<br>GCSE / IGCSE<br>Other Level 1 Courses<br>Other Level 1 Courses<br>TOTALS (must agree with the rel<br>boxes in 6.1)<br>Please enter the number of pup<br>Number of boys in final year of Ke<br>Number of boys in final year of Ke<br>Number of boys in                                                                                                    | rse<br>BTEC<br>levant (<br>tudy<br>ils (regar<br>ey Stage<br>ay Stage<br>ay Stage<br>vily appoi<br>sointed sit<br>wn.<br>employme                                                                                                    | 4 study<br>4 study<br>nted or have le<br>noe 19 January<br>ent since 19 Jan                                                                                                    | ft<br>2012? If                                                                                        | yes, please en                                                                                                    | of Ke                                                                | y Stage 4 study                                                                                                    | Part A                                                 | 0      | 0<br>0<br>Errors<br>0                                                                                                    | 0<br>0<br>0<br>0<br>0<br>0<br>0<br>0<br>0<br>0<br>0<br>0<br>0<br>0<br>0<br>0<br>0<br>0<br>0                                                                                                    | 0<br>0<br>0<br>0<br>0<br>0<br>0<br>0<br>0<br>0<br>0<br>0<br>0<br>0<br>0<br>0<br>0<br>0<br>0                                                                                                    | 0           0           0           0           0           0           0           0           0           0           0           0           0           0           0           0           0           0           0           0           0           0           0           0           0           0           0           0           0           0           0           0           0           0           0           0           0           0           0           0           0           0           0           0           0           0           0           0           0           0           0           0           0           0                                                                                                              |
|                                                    | CCE 111 Journal of the second second                                                                                                    | rse<br>BTEC<br>levant o<br>lis (regar<br>ey Stage<br>ay Stage<br>viy appoi<br>iointed sir<br>wn.<br>amployme<br>rop down                                                                                                    | 4 study<br>4 study<br>nted or have le<br>noe 19 January<br>ent since 19 Jan                                                                                                    | ft<br>2012? If<br>nuary 201                                                                           | yes, please en<br>12? If yes, plea                                                                                                    | ter det                                                              | y Stage 4 study                                                                                                    | Part A                                                 | 0      | 0<br>0<br>Errors<br>0<br>0                                                                                                    | 0           0           0           0           0           0           0           0           0           0           0           0           0           0           0           0           0           0           0           0           0           0           0           0           0           0           0           0           0           0           0           0           0           0           0           0           0           0           0           0           0           0           0           0           0           0           0           0                                     | о<br>о<br>о<br>о<br>о<br>о<br>о<br>о<br>о<br>о<br>о<br>о<br>о<br>о                                                                                                    | 0           0           0           0           0           0           0           0           0           0           0           0           0           0           0           0           0           0           0           0           0           0           0           0           0           0           0           0           0           0           0           0           0           0           0           0           0           0           0           0           0           0           0           0           0           0           0           0           0           0                                                                                                              |
|                                                    | CCE VILL AND A CONTRACT AND A CONTRACT AND A CONTRA                                                                                                    | rse<br>BTEC<br>levant<br>dudy<br>ils (regar<br>ey Stage<br>ey Stage<br>will appoint<br>sointed sit<br>will<br>apployme<br>rop down<br>illiary sta                                                                                                    | 4 study<br>4 study<br>nted or have le<br>noe 19 January<br>ent sinoe 19 Jan<br>ff who are new<br>een appointed s                                                                                                    | tho are i<br>ft<br>2012? If<br>nuary 20'                                                              | yes, please en<br>12? If yes, plea<br>nted or have le                                                                                                    | ter det                                                              | y Stage 4 study                                                                                                    | Part A<br>ex A                                         | 0      | 0<br>0<br>Errors<br>0<br>0<br>Errors                                                                                                    | 0           0           0           0           0           0           0           0           0           0           0           0           0           0           0           0           0           0           0           0           0           0           0           0           0           0           0           0           0                                                                                                              | о<br>о<br>о<br>о<br>о<br>о<br>о<br>о<br>о<br>о<br>о<br>о<br>о<br>о                                                                                                    | 0           0           0           0           0           0           0           0           0           0           0           0           0           0           0           0           0           0           0           0           0           0           0           0           0           0           0           0           0           0           0           0           0           0           0           0           0           0           0           0           0           0           0           0           0           0           0           0           0           0           0           0           0           0                                                                                                              |
|                                                    | CC 141 Level/Pre-U Principal St<br>GCE 141 Level/Pre-U Principal St<br>GCE 145 Level/Pre-U Short Coursul<br>Subject<br>Other Level 3 Equivalents (e.g. I<br>National Diploma)<br>GCSE / IGCSE<br>Other Level 2 Courses<br>Other Level 2 Courses<br>Other Courses<br>TOTALS (must agree with the rel<br>boxes in 6.1)<br>Please enter the number of pupi<br>Please enter the number of pupi<br>Number of boys in final year of Ke<br>Number of boys in final year of Ke<br>Number of a boys in final year of Ke<br>Number of a boys in final year of Ke<br>Number of a boys in final year o                                                                                                    | Ievant of the second second se                                                                                                    | 4 study<br>4 study<br>nted or have le<br>noe 19 January<br>ent since 19 Jar<br>iff who are new<br>sen appointed s<br>irop down.                                                                                                    | ft<br>2012? If<br>nuary 20'                                                                           | yes, please en<br>12? If yes, plea<br>nted or have le<br>January 2012?                                                                                           | ter det<br>se ente<br>eft<br>If yes,                                 | y Stage 4 study                                                                                                    | Part A<br>ex A<br>tails in                             | 9      | 0<br>0<br>Errors<br>0<br>0<br>Errors<br>0                                                                                                    | 0           0           0           0           0           0           0           0           0           0           0           0           0           0           0           0           0           0           0           0           0           0           0           0           0           0           0           0           0           0           0           0           0           0           0           0           0           0           0           0           0           0           0           0           0           0           0           0                                     | 0           0           0           0           0           0           0           0           0           0           0           0           0           0           0           0           0           0           0           0           0           0           0           0           0           0           0           0           0           0           0           0           0           0           0           0           0           0           0           0           0           0           0           0 | 0           0           0           0           0           0           0           0           0           0           0           0           0           0           0           0           0           0           0           0           0           0           0           0           0           0           0           0           0           0           0           0           0           0           0           0           0           0           0           0           0           0           0           0           0           0           0           0           0           0           0           0           0           0                                                                                                              |
|                                                    | CCE VILL AND A CONTRACT AND A CONTRACT AND A CONTRA                                                                                                    | rse BTEC BTEC Uty BTEC Uty BTEC BTEC BTEC BTEC BTEC BTEC BTEC BTEC                                                                                                    | 4 study<br>4 study<br>net or have le<br>nee 19 January<br>ent since 19 Jan                                                                                                    | ft<br>2012? If<br>iuary 20'                                                                           | yes, please en<br>12? If yes, plea<br>nted or have le<br>January 2012?                                                                                           | ter det<br>se ente<br>eft<br>If yes,                                 | y Stage 4 study                                                                                                    | Part A<br>ex A<br>tails in                             | 0      | 0<br>0<br>Errors<br>0<br>0<br>Errors                                                                                                    | 0           0           0           0           0           0           0           0           0           0           0           0           0           0           0           0           0           0           0           0           0           0           0           0           0           0           0           0           0                                                                                                              | о<br>о<br>о<br>о<br>о<br>о<br>о<br>о<br>о<br>о<br>о<br>о<br>о<br>о                                                                                                    | 0           0           0           0           0           0           0           0           0           0           0           0           0           0           0           0           0           0           0           0           0           0           0           0           0           0           0           0           0           0           0           0           0           0           0           0           0           0           0           0           0           0           0           0           0           0           0           0           0           0           0           0           0           0                                                                                                              |
|                                                    | CCE 'A' Level/Pre-U Principal St<br>GCE 'A' Level/Pre-U Short Cou<br>subject<br>Other Level 3 Equivalents (e.g.<br>National Diploma)<br>GC SE / IGC SE<br>Other Level 2 Courses<br>Other Level 2 Courses<br>Other Level 2 Courses<br>Other Courses<br>TOTAL 5 (must agree with the rel<br>boxes in 6.1)<br>Courses<br>TOTAL 5 (must agree with the rel<br>boxes in 6.1)<br>Please enter the number of pup<br>Number of boys in final year of Ke<br>Number of boys in final year of Ke<br>Number of boys in                                                                     | In the second second se                                                                                                    | 4 study<br>4 study<br>nted or have le<br>noe 19 January<br>ent since 19 Jar<br>iff who are new<br>sen appointed s<br>irop down.<br>Ift your employn<br>from the drop do<br>s and Proprieto                                                                   | ft<br>2012? If<br>nuary 201<br>ince 19<br>ment since<br>wr                                            | yes, please en<br>12? If yes, plea<br>1 <b>ted or have le</b><br>January 2012?<br>e 19 January 2<br><b>ies including c</b>                                       | ter det<br>se enta<br>lf yes,<br>012? I                              | y Stage 4 study<br>i<br>tails in Annex A I<br>er details in Ann<br>please enter de<br>If yes, please ent<br>ind members                                     | Part A<br>ex A<br>tails in<br>er                       | 0      | 0<br>0<br>Errors<br>0<br>0<br>Errors<br>0                                                                                                    | 0           0           0           0           0           0           0           0           0           0           0           0           0           0           0           0           0           0           0           0           0           0           0           0           0           0           0           0           0           0           0           0           0           0           0           0           0           0           0           0           0           0           0           0           0           0           0           0           0           0           0 | о<br>о<br>о<br>о<br>о<br>о<br>о<br>о<br>о<br>о<br>о<br>о<br>о<br>о                                                                                                    | 0           0           0           0           0           0           0           0           0           0           0           0           0           0           0           0           0           0           0           0           0           0           0           0           0           0           0           0           0           0           0           0           0           0           0           0           0           0           0           0           0           0           0           0           0           0           0           0           0           0           0           0           0           0                                                                                                              |
|                                                    | GCE 'A' Level/Pre-U Principal St<br>GCE 'A' Level/Pre-U Short Cou<br>subject<br>Other Level 3 Equivalents (e.g.<br>National Diploma)<br>GCSE / IGCSE<br>Other Level 3 Equivalents (e.g.<br>National Diploma)<br>GCSE / IGCSE<br>Other Level 1 Courses<br>Other Level 2 Courses<br>TOTALS (must agree with the rel<br>boxes in 6.1)<br>Please enter the number of pupi<br>Number of boys in final year of Ke<br>Number of puis in final year of Ke<br>Number of puis in final year of Ke<br>Number of girls in final year of Ke<br>Number of girls in final year of Ke<br>Nu                                                                           | In the second second se                                                                                                    | 4 study<br>4 study<br>nted or have le<br>noe 19 January<br>ent since 19 Jan<br>i.<br>ff who are new<br>een appointed s<br>irop down.<br>if your employn<br>from the drop ds<br>s and Proprieto<br>s and Proprieto                                            | ft<br>2012? If<br>nuary 201<br>ince 19<br>ment since<br>wr                                            | yes, please en<br>12? If yes, plea<br>1 <b>ted or have le</b><br>January 2012?<br>e 19 January 2<br><b>ies including c</b>                                       | ter det<br>se enta<br>lf yes,<br>012? I                              | y Stage 4 study<br>i<br>tails in Annex A I<br>er details in Ann<br>please enter de<br>If yes, please ent<br>ind members                                     | Part A<br>ex A<br>tails in<br>er                       | 0      | 0       0       Errors       0       Errors       0       0       0       0       0       0       0       0       0       0       0       0       0       0                                                                                                    | 0           0           0           0           0           0           0           0           0           0           0           0           0           0           0           0           0           0           0           0           0           0           0           0           0           0           0           0           0           0           0           0           0           0           0           0           0           0           0           0           0           0           0           0           0           0           0           0           0           0           0 | 0           0           0           0           0           0           0           0           0           0           0           0           0           0           0           0           0           0           0           0           0           0           0           0           0           0           0           0           0           0           0           0           0                                                                                                              | 0           0           0           0           0           0           0           0           0           0           0           0           0           0           0           0           0           0           0           0           0           0           0           0           0           0           0           0           0           0           0           0           0           0           0           0           0           0           0           0           0           0           0           0           0           0           0           0           0           0           0                                                                                                              |
|                                                    | CCE VI Level/Pre-U Principal St<br>GCE V/ Level/Pre-U Principal St<br>GCE Y/ Level/Pre-U Short Coursul<br>Subject<br>Other Level 3 Equivalents (e.g.<br>Itational Diploma)<br>GC SE / IGCSE<br>Other Level 2 Courses<br>Other Level 2 Courses<br>Other Level 1 Courses<br>Other Courses<br>TOTAL 5 (must agree with the rel<br>boxes in 6.1)<br>Courses<br>Plasse enter the number of pupi<br>Number of boys in final year of Ke<br>Number of boys in final year of Ke<br>Number of boys in final year of Ke<br>Number of boys in final year of Ke<br>Number of boys in final year of Ke<br>Number of boys in final year of Ke<br>Number of boys in final year of Ke<br>Number of boys in final year of Ke<br>Have any new teachers who are new<br>Have any new teachers bein app-<br>and select Year from the diop dor<br>Have any new teaching and ancil<br>Annex B Part A and select Year from the dise<br>Annex C: Details of individual Proprietors,<br>Part A and select Year from the dise<br>Annex C: Details of individual Proprietors,<br>Part A and select Year from the dise<br>Annex C: Details are a corporated or unling<br>Annex a corporate or unling<br>Annex A and select Year from the dise<br>Annex C: Details are a corporate or unling<br>De you have a corporate or unling                                                                                                    | Ievant c<br>udy<br>udy<br>iis (regan<br>ey Stage<br>ey Stage<br>y Stage<br>y Stage<br>iiis (regan<br>ey Stage<br>ey Stage<br>ey Stage<br>ey Stage<br>ey Stage<br>ey Stage<br>eg y Stage<br>eg y St                                                                                                    | 4 study<br>4 study<br>nted or have le<br>noe 19 January<br>ent since 19 Jan<br>iff who are new<br>sen appointed s<br>en appointed s<br>iff who are new<br>iff wor are new<br>sen appointed s<br>and Proprieto<br>s and Proprieto<br>s of the date of i<br>b. | ft<br>2012? If<br>nuary 20<br>ince 19<br>nent since<br>own.<br>rial Bod<br>appointm                   | yes, please en<br>12? If yes, plea<br>1ed or have le<br>January 2012?<br>e 19 January 2<br>ies including c<br>ient? If yes, ple                                  | ter det<br>ter det<br>se entr<br>if yes,<br>012? I<br>shair a        | y Stage 4 study<br>tails in Annex A I<br>er details in Ann<br>please enter de<br>If yes, please ent<br>ind members<br>nter details in An                    | Part A<br>ex A<br>tails in<br>er                       | )      | Errors 0 Cross 0 Cross | 0           0           0           0           0           0           0           0           0           0           0           0           0           0           0           0           0           0           0           0           0           0           0           0           0           0           0           0           0           0           0           0           0           0           0                                                                                                              | о<br>о<br>о<br>о<br>о<br>о<br>о<br>о<br>о<br>о<br>о<br>о<br>о<br>о                                                                                                    | Image: Constraint of the second second sec |
|                                                    | CCE 'A' Level/Pre-U Principal St<br>GCE 'A' Level/Pre-U Short Cou<br>subject<br>Other Level 3 Equivalents (e.g.<br>National Diploma)<br>GCSE / IGCSE<br>Other Level 2 Courses<br>Other Level 2 Courses<br>Other Level 2 Courses<br>Other Courses<br>TOTAL 5 (must agree with the rel<br>boxes in 6.1)<br>Courses<br>TOTAL 5 (must agree with the rel<br>boxes in 6.1)<br>Please enter the number of pup<br>Number of boys in final year of Ke<br>Number of boys in final year of Ke<br>Number of boys in f                                                                     | rse<br>BTEC<br>BTEC<br>uudy<br>iis (regar<br>ey Stage<br>ay Stage<br>ay Stage | 4 study<br>4 study<br>Inted or have le<br>noe 19 January<br>ent since 19 Jar<br>If who are new<br>een appointed s<br>log down.<br>If your employm<br>from the drop dr<br>s and Proprieto<br>s of the date of a<br>d body or Chair?                           | ft<br>2012? If<br>uuary 201<br>ince 19.<br>heart since<br>wm.<br>rrial Bod<br>appointm<br>? If yes, p | yes, please en<br>12? If yes, plea<br><b>Ited or have le</b><br>January 2012?<br>e 19 January 2<br><b>ies including c</b><br>ient? If yes, ple<br>lease enter de | ter det<br>se entr<br>ff<br>012? I<br>shair a<br>sase er<br>tails in | y Stage 4 study<br>tails in Annex A I<br>er details in Ann<br>please enter de<br>f yes, please ent<br>rder details in An<br>nder details in Annex C Parts E | Part A<br>ex A<br>tails in<br>er<br>inex C<br>Bi - Bii | ð      | 0<br>0<br>Errors<br>0<br>Errors<br>0<br>0<br>Errors                                                                                                    | 0           0           0           0           0           0           0           0           0           0           0           0           0           0           0           0           0           0           0           0           0           0           0           0           0           0           0           0           0           0           0           0           0           0           0           0                                                                                                              | о<br>о<br>о<br>о<br>о<br>о<br>о<br>о<br>о<br>о<br>о<br>о<br>о<br>о                                                                                                    | 0           0           0           0           0           0           0           0           0           0           0           0           0           0           0           0           0           0           0           0           0           0           0           0           0           0           0           0           0           0           0           0           0           0           0           0           0           0           0           0           0           0           0           0           0           0           0           0           0           0           0           0           0           0                                                                                                              |

## Annexes

On each of the annexes the user can add multiple records.

The first time the user accesses this section there will be no data present please click on the 'Add' button, this will activate the screen to enable you to add your data.

| Annex A Part A - Teacher New Appo                                                                                 | ointme     | ents                  |                                |                      |                          |                        |              |          |                              |      |                  |
|----------------------------------------------------------------------------------------------------|------------|-----------------------|--------------------------------|----------------------|--------------------------|------------------------|--------------|----------|------------------------------|------|------------------|
| INFORMATION                                                                                                    |            |                       |                                |                      |                          |                        |              |          |                              |      |                  |
| No matching NewAppointmentTeacher reco                                                                            | ords found | d                     |                                |                      |                          |                        |              |          |                              |      |                  |
| 0                                                                                                    |            |                       |                                | All Errors           | All Notes                |                        | Add Vi       | BW       | Edit                         | _    | )elete<br>itatus |
| - Independent Schools [4]<br>-> Annex C Parts Bi Bi Proprietor Body and<br>-> Section 4 to 5<br>-> Section 6 to 7 | Annex      | c A Part A - Tea      | acher New Appointm             | ients - Priory Hu    | rworth House             |                        |              |          | Drill Up<br>Error<br>Al Note |      |                  |
| -> Section 8 to 10                                                                                                | Post       | Surname               | Previous Sur                   | name                 | Fir                      | st Name                | Rule         | Errors   |                              |      |                  |
| -Annex A Part A - Teacher New Appointment                                                                         |            |                       |                                |                      |                          |                        |              |          |                              |      | 1                |
| -Annex A Part B - Teacher Leavers                                                                                 |            | LEVEL ERRORS          |                                |                      |                          | Frors Queries OK       |              | e in Ann | ex A Pa                      | rt A |                  |
| -Annex B Part A - Support Staff New Appoin                                                                        | n          |                       | iated with this full return, n |                      |                          | 3 1 0                  | 2            |          |                              |      |                  |
| -Annex B Part B - Support Staff Leavers                                                                           |            |                       | s below to move to the nex     |                      |                          |                        |              |          |                              |      |                  |
| -Annex C Part A - Individual Proprietors                                                                          | Section    | is 1-3 Sections 4-5   | i Sections 6-7 Sections        | 8-10 Annex A Part A  | Please click the 'Drill  | Up' button to select a | different An | nex page | e.                           |      |                  |
| Annex C Part Biii - Newly Appointed Body N                                                                        |            |                       |                                |                      |                          |                        |              |          |                              |      |                  |
|                                                                                                    |            | A Part A: New Teach   |                                |                      |                          |                        |              |          |                              |      |                  |
|                                                                                                    |            |                       | hers who have been appoi       | nted since 19th Janu | ary 2012                 |                        | Errors       | Queries  |                              |      | listory          |
|                                                                                                    |            | lease select which ap | pplies                         |                      |                          |                        | -            | 0        | 0                            | 2    |                  |
|                                                                                                    | II E       | urname                |                                |                      |                          |                        | 0            | 0        | 0                            | 2    |                  |
|                                                                                                    |            | revious surname (mo   | ost recent)                    |                      |                          |                        | 0            | 0        | 0                            | 2    |                  |
|                                                                                                    |            | irst name(s)          | of the page and click on the   | Save button Them     | to add another entry -!! | ak on the Mdd butter   | 0            | 0        | 0                            | 2    |                  |
|                                                                                                    | rease      | go back to the top o  | or the page and click on the   | e save button. Then  | to add another entry cli | ok on the Add Dutto    | n.           |          |                              |      |                  |
|                                                                                                    |            |                       |                                |                      |                          |                        |              |          |                              |      |                  |

On completing your data you must select 'Save' to continue or 'Cancel' to delete the data you have just added if necessary.

After saving, the user will be able to Add, Edit or Delete. This is applicable to each annexe completed.

By drilling up the user will return to the Nil Return page.

On completing your data you must select 'Save' to continue or 'Cancel' to delete the data you have just added if necessary.

## Uploading your return

If you have output an XML file direct from your management information system (MIS) you should follow this section for guidance on how to load the file into COLLECT.

To upload a file, click the 'Upload Return from File' button; the following screen will be displayed.

| Department for Edu                                  | cation                | Back to Home page Help<br>You are logged in as coliver   Log out |                           |
|-----------------------------------------------------|-----------------------|------------------------------------------------------------------|---------------------------|
| COLLECT Portal                                      |                       |                                                                  |                           |
| Source Page Independent Schools 2014                |                       |                                                                  |                           |
| MY DATA RETURN                                      |                       |                                                                  |                           |
| The status of your data return : No_Data            |                       |                                                                  |                           |
| Errors : 0                                          |                       | Queries : 0                                                      | OK Errors : 0             |
| What com I do with My Data Return:                  |                       |                                                                  |                           |
|                                                     |                       |                                                                  |                           |
| Upload Return from file                             |                       | to Import a file into your data return                           |                           |
| Aug neter on screen                                 |                       | to Add a new return using a web form                             |                           |
| Open Return                                         | Press this button     | to Open your data return                                         |                           |
| Submit Return                                       | Press this button     | to Submit your completed data return                             |                           |
| Export to file                                      | Press this button     | to Export your data return to a file                             |                           |
| Launch Reports                                      | Press this button     | to Report on your data return                                    |                           |
| Delete Return                                       | Press this button     | to Delete your data return                                       |                           |
| What is happening to My Data Return?                |                       |                                                                  |                           |
| Data Return Submission                              |                       | Data Return Approval                                             | Data Return Authorisation |
| Date Submitted                                      |                       | Date Approved                                                    | Date Authorised           |
| I need some help                                    |                       |                                                                  |                           |
| For help while in the data collection pages, please | use the link at the t | top of the pages.                                                |                           |
|                                                     |                       |                                                                  | ▲ 1                       |

Enter the file path/name of the return or alternatively click on the 'Browse...' button to navigate to the required file.

| Department for Education               | Back to MyCOLLECT page   Help<br>You are logged in as colliver   Log out |        |  |
|----------------------------------------|--------------------------------------------------------------------------|--------|--|
| COLLECT Portal                         |                                                                          |        |  |
| Independent Schools 2014 - Upload File |                                                                          |        |  |
| UPLOAD FILE SELECTION                  |                                                                          |        |  |
|                                        | Liblad •                                                                 | Browse |  |
|                                        |                                                                          |        |  |

If you have used the 'Browse...' option, once the relevant file has been located, either highlight the file and click on the 'open' button or double click on the file name. With the file name displayed click on the 'Upload' button to load the data into COLLECT.

Once the file has been successfully loaded the following message MAY appear if the system is busy.

| Loading and Validation Message                                                                                                    |                                                                                                    |
|----------------------------------------------------------------------------------------------------|----------------------------------------------------------------------------------------------------|
|                                                                                                    |                                                                                                    |
|                                                                                                    |                                                                                                    |
| Your data return has been successfully loaded and is queued<br>for validation. Please return later to view any validation errors<br>identified. |                                                                                                    |
|                                                                                                    |                                                                                                    |
| OK to Return to Status Page                                                                                                    |                                                                                                    |
|                                                                                                    | Your data return has been successfully loaded and is queued for validation. Please return later to view any validation errors |

The return has now been placed in a queue to be validated. When COLLECT is busy this process may take some time and users can come back later to view any validation errors present within the return.

IMPORTANT: If you have uploaded a return from a XML file, it is important that you check the amended address and amended chairperson sections of the return in COLLECT to confirm that the data currently held by the department is correct as amendments will not be brought through into COLLECT from your uploaded XML file (where details are no longer correct amendments should be made directly in COLLECT).

You must also return to COLLECT in order to submit your data return to the Department for Education (See Section 2.3 below).

## Submitting a return

Once your return has been completed or loaded, you have checked the amended address and chairperson sections and you are satisfied with its content, the data is ready to be submitted; to do this, click the 'Submit Return' button.

| bepartment for Educat                                     | ION You are logged in as coliver   Log out             |                                |  |
|-----------------------------------------------------------|--------------------------------------------------------|--------------------------------|--|
| COLLECT Portal                                            |                                                        |                                |  |
| Source Page Independent Schools 2014                      |                                                        |                                |  |
| MY DATA RETURN                                            |                                                        |                                |  |
| The status of your data return : Loaded_and_Va            | lidated                                                |                                |  |
| Errors : 5                                                | Queries : 4                                            | OK Errors : 0                  |  |
| What can I do with My Data Return?                        |                                                        |                                |  |
| Upload Return from file Pri                               | ess this button to Import a file into your data return |                                |  |
|                                                           | ess this button to Add a new return using a web form   |                                |  |
| Open Return                                               | ess this button to Open your data return               |                                |  |
| Submit Return Pro                                         | ess this button to Submit your completed data return   |                                |  |
| Export to tile Pro                                        | ess this button to Export your data return to a file   |                                |  |
| Launch Reports Pro                                        | ess this button to Report on your data return          |                                |  |
| Delete Return Pro                                         | ess this button to Delete your data return             |                                |  |
| What is happening to My Data Return?                      |                                                        |                                |  |
| Data Return Submission                                    | Data Return Approval                                   | Data Return Authorisation      |  |
| Date Submitted                                            | Date Approved                                          | Date Authorised                |  |
| I need some help                                          |                                                        |                                |  |
| For help while in the data collection pages, please use 1 | he link at the top of the pages.                       |                                |  |
| 1                                                         |                                                        | Internet   Protected Mode: Off |  |
|                                                           |                                                        |                                |  |

## Awaiting submission

Once the user has selected "Submit Return", the status MAY change to awaiting submission if the system is busy. This is in a queue. The user still has several options at this stage.

At this stage the user can:

- Upload Return from file...- if the user needs to re-upload the file for any reason they can do so at this stage. This will delete the current submission and replace it with the new return. The return will re-join the queue to be validated.
- Open Return...- the user can open and view the return they have made, all errors will now be available to view.
- Launch Reports...- the user is able to launch reports.
- *Delete Return...* if the user is unhappy with the return submitted, they can delete it at this point. This will completely delete the return. Any new uploads will join at the end of the validation queue.

### Submission in progress

At this stage submission has begun. The user at this stage cannot make any further changes to the return.

### **Submitted**

At this stage the return has been submitted to the DfE. This means that the return is now available for any appropriate checking and verification actions by the Department for Education (DfE).

If required, you can reload a data return or edit it, on doing so, the status will return 'Loaded' after loading or 'Amended by Source' if amended on line.

NOTE: After making changes you must "Submit Return" again to pass the return back to the DfE.

## My data return

This area shows the status of the return, the number of errors, queries and OK errors.

Status will be one of the following:

| No_Data                | Data hasn't been loaded                                    |
|------------------------|------------------------------------------------------------|
| Waiting_for_Validation | Data loaded and waiting to be validated                    |
| Validation_in_progress | Data loaded and validation in progress                     |
| Loaded                 | Data loaded and validated but not submitted                |
| Amended_by_Source      | Data has been manually edited by the school                |
| Awaiting_Submission    | Data queued, waiting for submission                        |
| Submission_in_progress | Submitted snapshot is being created                        |
| Submitted              | Data loaded and submitted                                  |
| Amended_by_Collector   | Data has been manually edited by DfE after submission      |
| Authorised             | Data loaded, submitted by school and Authorised by DfE     |
| Rejected               | Data load rejected – due to invalid format and/or contents |

## Navigating around your return on COLLECT

To open your return, click 'Open return'.

## **Table of contents**

The table of Contents allows the user to navigate to a specific part of the collection. For example, if the user was to select an item from the table of Contents, the user would be taken directly to that corresponding page.

|                                        | All Errors All Notes Add                                                                                                    | View                                       | Edit                                    | Dele                   | te Stati             |
|----------------------------------------|----------------------------------------------------------------------------------------------------|--------------------------------------------|-----------------------------------------|------------------------|----------------------|
|                                        |                                                                                                    |                                            |                                         |                        | )                    |
| ndependent Schools [6]                 | Independent Schools - Section 4 to 5 - Priory Hurworth House                                                                                                    |                                            |                                         |                        |                      |
| > Annex C Parts Bi Bii Proprietor Body | RETURN LEVEL ERRORS Errors Queries OK                                                                                                    | Notes You a                                | re in Sec                               | otions                 | 4-5                  |
| > Section 4 to 5                       | (Errors and queries associated with this full return, not individual fields)                                                                                                    | 2                                          |                                         |                        |                      |
| > Section 6 to 7                       | Please select one of the tabs below to move to the next section:                                                                                                    |                                            |                                         |                        |                      |
| > Section 8 to 10                      | Sections 1- Sections 4-5 Sections 6-7 Sections 8-10 Annex A Part A Annex A Part B Annex B Part A Annex B Part                                                                                                    | t <u>Annex C</u><br>Part A                 | Annex (<br>Bi-                          |                        | Annex C F<br>Biii    |
| Annex A Part A - Teacher New Appoin    |                                                                                                    | FaitA                                      | 014                                     | <u></u>                | 000                  |
| Annex A Part B - Teacher Leavers       | Section 4: Boarding Schools ONLY (see Notes for Guidance, Section 4)                                                                                                    |                                            |                                         |                        |                      |
| Annex B Part A - Support Staff New A   |                                                                                                    |                                            |                                         |                        |                      |
| Annex B Part B - Support Staff Leavers |                                                                                                    | Errors                                     | Queries                                 | OK                     | Notes His            |
| Annex C Part A - Individual Proprietor |                                                                                                    | 0                                          | 0                                       | 0                      |                      |
| Annex C Part Biii - Newly Appointed B  | accommodation?                                                                                                    |                                            | -                                       | -                      |                      |
|                                        | b. Pupils provided with accommodation for more than 295 days a year. (If you are already registered as a Children'                                                                                                    | 's Home with                               | Ofsted p                                | lease                  | lo not               |
|                                        | complete this section)<br>How many pupils were provided with accommodation for more than 295 days at the school, or elsewhere under arrange                                                                                                    | ments made b                               | w the seb                               | nol's o                | roorietor, ir        |
|                                        |                                                                                                    |                                            | y and 200                               |                        | repricter, in        |
|                                        | each of the 2 years preceding 31st December 2012? If none go to Section 5.                                                                                                    |                                            |                                         |                        |                      |
|                                        | each of the 2 years preceding 31st December 2012? If none go to Section 5.                                                                                                    | Errors                                     | Queries                                 | S OK                   | Notes His            |
|                                        | each of the 2 years preceding 31st December 2012/1f none go to Section 5. Boarding Pupils up to 31st Dec 2011                                                                                                    | Errors<br>0                                | Queries                                 | <b>OK</b>              | Notes His            |
|                                        |                                                                                                    |                                            |                                         |                        |                      |
|                                        | Boarding Pupils up to 31st Deo 2011<br>Boarding Pupils up to 31st Deo 2012<br>How many pupils do you intend to provide with accommodation for more than 295 days at the school, or elsewhere und                                                                                                    | 0                                          | 0                                       | 0                      | 2                    |
|                                        | Boarding Pupils up to 31st Dec 2011 Boarding Pupils up to 31st Dec 2012                                                                                                    | 0<br>0<br>Jer arrangemer                   | 0<br>0<br>nts made                      | 0<br>0<br>by the       | 2.<br>2.<br>school's |
|                                        | Boarding Pupils up to 31st Dec 2011<br>Boarding Pupils up to 31st Dec 2012<br>How many pupils do you intend to provide with accommodation for more than 295 days at the school, or elsewhere und<br>proprieter, in the forthcoming year? If none go to Section 5.                                                                                                    | 0<br>0<br>ier arrangemer<br>Errors         | 0<br>0<br>nts made                      | 0<br>0<br>by the<br>OK | 2.<br>school's       |
|                                        | Boarding Pupils up to 31st Deo 2011<br>Boarding Pupils up to 31st Deo 2012<br>How many pupils do you intend to provide with accommodation for more than 295 days at the school, or elsewhere und                                                                                                    | 0<br>0<br>Jer arrangemer                   | 0<br>0<br>nts made                      | 0<br>0<br>by the       | 2.<br>2.<br>school's |
|                                        | Boarding Pupils up to 31st Dec 2011<br>Boarding Pupils up to 31st Dec 2012<br>How many pupils do you intend to provide with accommodation for more than 295 days at the school, or elsewhere und<br>proprieter, in the forthcoming year? If none go to Section 5.                                                                                                    | 0<br>0<br>der arrangemer<br>Errors<br>0    | 0<br>0<br>nts made<br>Queries<br>0      | 0<br>0<br>by the<br>OK | 2.<br>school's       |
|                                        | Boarding Pupils up to 31st Dec 2011           Boarding Pupils up to 31st Dec 2012           How many pupils do you intend to provide with accommodation for more than 295 days at the school, or elsewhere und proprietor, in the forthooming year? If none go to Section 8.           Boarding pupils up to 31st Dec 2013                                                                                                    | 0<br>0<br>der arrangemer<br>Errors<br>0    | 0<br>0<br>nts made<br>Queries<br>0      | 0<br>0<br>by the<br>OK | 2.<br>school's       |
|                                        | Boarding Pupils up to 31st Dec 2011           Boarding Pupils up to 31st Dec 2012           How many pupils do you intend to provide with accommodation for more than 235 days at the school, or elsewhere und proprietor, in the forthcoming year? If none go to Section 8.           Boarding pupils up to 31st Dec 2013           Section 5: Teaching Staff (including headteacher) employed in week commencing 14th January 2013. (see Notes for Guid Exclude: <ul> <li>Include:</li> <li>Exclude:</li> <li>• staff on long term absence (a ferm or more);</li> </ul>                                                                                                    | 0<br>0<br>der arrangemer<br>Errors<br>0    | 0<br>0<br>nts made<br>Queries<br>0      | 0<br>0<br>by the<br>OK | 2.<br>school's       |
| ,                                      | Boarding Pupils up to 31st Dec 2011     Boarding Pupils up to 31st Dec 2012     How many pupils do you intend to provide with accommodation for more than 295 days at the school, or elsewhere und proprietor, in the forthcoming year? If none go to Section 5.     Boarding pupils up to 31st Dec 2013     Section 5: Teaching Staff (including headteacher) employed in week commencing 14th January 2013. (see Notes for Guid     Include:                                                                                                    | 0<br>0<br>der arrangemer<br>Errors<br>0    | 0<br>0<br>nts made<br>Queries<br>0      | 0<br>0<br>by the<br>OK | 2.<br>school's       |
|                                        | Boarding Pupils up to 31st Dec 2011           Boarding Pupils up to 31st Dec 2012           How many pupils do you intend to provide with accommodation for more than 285 days at the school, or elsewhere und proprietor, in the forthcoming year? If none go to Section 8.           Boarding pupils up to 31st Dec 2013           Section 5: Teaching Staff (including headteacher) employed in week commencing 14th January 2013. (see Notes for Guid Exclude: <ul> <li>Include:</li> <li>Exclude:</li> <li>• staff on long term absence (a ferm or more);</li> </ul>                                                                                                    | 0<br>0<br>der arrangemer<br>Errors<br>0    | 0<br>0<br>nts made<br>Queries<br>0      | 0<br>0<br>by the<br>OK | 2.<br>school's       |
|                                        | Boarding Pupils up to 31st Dec 2011           Boarding Pupils up to 31st Dec 2012           How many pupils do you intend to provide with accommodation for more than 285 days at the school, or elsewhere und proprietor, in the forthcoming year? If none go to Section 8.           Boarding pupils up to 31st Dec 2013           Section 5: Teaching Staff (including headteacher) employed in week commencing 14th January 2013. (see Notes for Guid include:           Exclude:           • staff on short term paid absence (less than a term);           • relief staff fulling nominal vacancies;           • nother scenates not filled by relief staff.                                                                                                    | 0<br>0<br>der arrangemer<br>Errors<br>0    | 0<br>0<br>nts made<br>Queries<br>0      | 0<br>0<br>by the<br>OK | 2.<br>school's       |
| <u>,</u>                               | Boarding Pupils up to 31st Dec 2011     Boarding Pupils up to 31st Dec 2012     How may pupils do you intend to provide with accommodation for more than 295 days at the school, or elsewhere und proprietor, in the forthcoming year? If none go to Section 5.     Boarding pupils up to 31st Dec 2013     Section 5: Teaching Staff (including headteacher) employed in week commencing 14th January 2013. (see Notes for Guid     Include:         Exclude:         etail for short term paid absence (less than a term);         relief staff filing nominal vacancies;         relief staff covering short term absence;         relief staff fulling nominal vacancies;         relief staff fulling nominal vacancies;         relief staff covering short term absence;         relief staff covering short term absence;         relief staff;         relief staff; | 0<br>6er arrangemen<br>0<br>Jance, Section | 0<br>0<br>nts made<br>0<br>0<br>1<br>5) | 0<br>by the<br>OK<br>0 | Cool's               |

## All errors and all notes

Selecting this option will allow the user to see all errors/queries that currently exist against the collection.

| Annex C Parts Bi Bi Proprietor Boo<br>PETURIL LEVEL ERRORS                                                                                                    | > Area: C Parts B Bi Proprietor Got RUME LEVEL EBRORS          > Section 4 to 3       > Section 4 to 3       > Section 4 to 3       > Section 6 107         > Section 6 107       Section 5 13 Sections 4.5 Sections 5.3       Annex A Annex B Part Annex B Part Annex B Part Annex C Annex C Anne                                                                                                    | > Annex C Parts Bi Bii Proprietor Bod<br>> Section 4 to 5                                                                                                    | RETURN LEVEL ERRORS (Errors and queries associated with this Please select one of the tabs below to move t Sections 1-3 Sections 4-5 Sections 6-7 Section 1: General school information (s Contact name (for enquiries) Telephone STD Telephone number                                                                                                    | s full return, not individual field<br>to the next section:<br>10 Annex A Annex A Annex A<br>10 Part A F<br>see Notes for Guidance, Section<br>Joe Bloggs<br>1234                                                                                                    | is.) <u>1</u><br>inex A Annex B Part<br>iart B A                                 | 2 0 🍂              | nex C<br>art A | Annex C<br>Parts Bi-Bii<br>ueries OK | Annex ( |
|----------------------------------------------------------------------------------------------------|----------------------------------------------------------------------------------------------------|----------------------------------------------------------------------------------------------------|----------------------------------------------------------------------------------------------------|----------------------------------------------------------------------------------------------------|----------------------------------------------------------------------------------|--------------------|----------------|--------------------------------------|---------|
| Annex C Parts Bi Bi Proprietor Boo<br>PETURIL LEVEL ERRORS                                                                                                    | > Area: C Parts B Bi Proprietor Got RUME LEVEL EBRORS          > Section 4 to 3       > Section 4 to 3       > Section 4 to 3       > Section 6 107         > Section 6 107       Section 5 13 Sections 4.5 Sections 5.3       Annex A Annex B Part Annex B Part Annex B Part Annex C Annex C Anne                                                                                                    | -> Annex C Parts Bi Bi Proprietor Bod<br>-> Section 4 to 5<br>-> Section 6 to 7<br>-> Section 8 to 10<br>-Annex A Part A - Teacher Leavers<br>-Annex B Part A - Support Staff New<br>-Annex C Part A - Individual Proprietor                                                    | RETURN LEVEL ERRORS (Errors and queries associated with this Please select one of the tabs below to move t Sections 1-3 Sections 4-5 Sections 6-7 Section 1: General school information (s Contact name (for enquiries) Telephone STD Telephone number                                                                                                    | s full return, not individual field<br>to the next section:<br>10 Annex A Annex A Annex A<br>10 Part A F<br>see Notes for Guidance, Section<br>Joe Bloggs<br>1234                                                                                                    | is.) <u>1</u><br>inex A Annex B Part<br>iart B A                                 | 2 0 🍂              | nex C<br>art A | Annex C<br>Parts Bi-Bii<br>ueries OK | Annex ( |
| Section 4 to 5       Etrors and queries associated with this full return, not individual fields.)       Image: Control 10       Image: Control 10       Image: Contro 10       Image: Control 10       Image: Contro                                                                                                    | Sectors 4to 5 Sectors 6to 7 Sectors 6to 7 Sectors 6to 10 Arrex A Part A Teacher New Apport Andrex A Bart A Andrex A Andrex A                                                                                                    | -> Section 4 to 5<br>-> Section 6 to 7<br>-> Section 8 to 10<br>-Annex A Part A - Teacher New Appo<br>-Annex A Part B - Teacher Leavers<br>-Annex B Part A - Support Staff New<br>-Annex C Part A - Individual Proprieto                                                        | (Errors and queries associated with this<br>Please select one of the table below to move to<br>Sections 1-3 Sections 4-5 Sections 6-7 Section 1:<br>Section 1: General school information (section 1: General school information (section 1: General school inform | to the next section:<br>Sections 8: Annex A Part A F<br>10 Part A F<br>see Notes for Guidance, Section<br>Joe Bloggs<br>1234                                                                                                    | is.) <u>1</u><br>inex A Annex B Part<br>iart B A                                 | 2 0 🍂              | nex C<br>art A | Annex C<br>Parts Bi-Bii<br>ueries OK | Annex ( |
| Section 3 to 10       Pease select one of the tabb below to move to the next section:       Section 3 to 10       Section 3 to 10       Section 3 to 10       Section 3 to 10       Section 3 to 10       Section 3 to 10       Section 3 to 10       Section 3 to 10       Section 13 Sections 4.5       Section 3 to 10       Section 13 Sections 4.5       Section 13 Sections 4.5       Section 13 Centers 1 Annex A Annex A Annex A Annex A Annex A Annex A Part A Section 1       Section 13 Centers 1 Sections 4.5       Section 13 Centers 1 Section 1 Section 1                                                                                                    | Pescan 6 to 7     Section 6 to 7     Section 6 to 10     Section 6 to 10     Sect                                                                                                    | -> Section 6 to 7<br>-> Section 8 to 10<br>-Annex A Part A - Teacher New Appo<br>-Annex A Part B - Teacher Leavers<br>-Annex B Part A - Support Staff New<br>-Annex B Part B - Support Staff Leave<br>-Annex C Part A - Individual Proprieto                                    | Please select one of the tabs below to move t<br>Sections 1-3 Sections 4-5 Sections 6-7 Section 1: General school information (s<br>Contact name (for enquiries)<br>Telephone STD<br>Telephone number                                                                                                    | to the next section:<br>Sections 8: Annex A Part A F<br>10 Part A F<br>see Notes for Guidance, Section<br>Joe Bloggs<br>1234                                                                                                    | inex A Annex B Part<br>art B A                                                   | t Annex B Part Ann | Errors Q       | Parts Bi-Bii<br>ueries OK            |         |
| Sections 1:3       Sections 4:5       Sections 6:7       Sections 3:       Annex A       Annex A       Annex B Part A       Annex C       Annex C <td>Section 3 is 0 is 0     Annex A Part A Teacher New Appo<br/>Annex A Part A Teacher New Appo<br/>Annex A Part A Teacher New Appo<br/>Annex A Part A Teacher New Appo<br/>Annex A Part A Teacher New Appo<br/>Annex A Part A Teacher New Appo<br/>Annex B Part A Support Staff New<br/>Annex B Part A Support Staff New<br/>Annex C Part B Support Staff New<br/>Annex C Part B Support New Annex C Part A Support Staff New<br/>Annex C Part B Support N</td> <th>- Section 8 to 10<br/>-Annex A Part A - Teacher New Appo<br/>-Annex A Part B - Teacher Leavers<br/>-Annex B Part A - Support Staff New<br/>-Annex B Part B - Support Staff Leaver<br/>-Annex C Part A - Individual Proprieto</th> <td>Sections 1-3 Sections 4-5 Sections 6-7 Section 1-3 Section 1-3 Sec</td> <td>Sections 8-<br/>10 Part A P<br/>Here Notes for Guidance, Section<br/>Joe Bloggs<br/>1234</td> <td>art B A</td> <td></td> <td>Errors Q</td> <td>Parts Bi-Bii<br/>ueries OK</td> <td></td> | Section 3 is 0 is 0     Annex A Part A Teacher New Appo<br>Annex A Part A Teacher New Appo<br>Annex A Part A Teacher New Appo<br>Annex A Part A Teacher New Appo<br>Annex A Part A Teacher New Appo<br>Annex A Part A Teacher New Appo<br>Annex B Part A Support Staff New<br>Annex B Part A Support Staff New<br>Annex C Part B Support Staff New<br>Annex C Part B Support New Annex C Part A Support Staff New<br>Annex C Part B Support N | - Section 8 to 10<br>-Annex A Part A - Teacher New Appo<br>-Annex A Part B - Teacher Leavers<br>-Annex B Part A - Support Staff New<br>-Annex B Part B - Support Staff Leaver<br>-Annex C Part A - Individual Proprieto                                                         | Sections 1-3 Sections 4-5 Sections 6-7 Section 1-3 Section 1-3 Sec       | Sections 8-<br>10 Part A P<br>Here Notes for Guidance, Section<br>Joe Bloggs<br>1234                                                                                                    | art B A                                                                          |                    | Errors Q       | Parts Bi-Bii<br>ueries OK            |         |
| Section to D       Descriptions T-3 Sections T-3 Sections T-3 Sections T-3 Sections T-3 Sections T-4 Part B       A       B       Part A       Part B       B         mex A Part A - Teacher New Apont Staff New new B Part A - Judividual Properts Staff New new C Part A - Individual Properts Staff New new C Part B - Individual Properts Staff New new C Part B - Individual Properts Staff New new C Part B - Newly Appointed T       Image: Description 1: General school information (see Notes for Guidance, Section 1)            Telephone STD         Telephone STD         Teleph                                                                                                    |                                                                                                    | Annex A Part A - Teacher New Appo<br>Annex A Part B - Teacher Leavers<br>Annex B Part A - Support Staff New<br>Annex B Part B - Support Staff Leave<br>Annex C Part A - Individual Proprietc                                                                                    | Sections 1-3 Sections 1-3 Sections 1-3 Sections 1-3 Section 1: General school information (s<br>Contact name (for enquiries)<br>Telephone STD<br>Telephone number                                                                                                    | 10 Part A F<br>see Notes for Guidance, Section<br>Joe Bloggs<br>1234                                                                                                    | art B A                                                                          |                    | Errors Q       | Parts Bi-Bii<br>ueries OK            |         |
| nex A Part B - Teacher Leavier<br>nex B Part A - Support Staff Leavier<br>nex C Part A - Individual Propriettion<br>nex C Part Bii - Newly Appointed       Section 1: General school information (see Notes for Guidance, Section 1)         Image: C Part Bii - Newly Appointed       Contact name (for enquiries)       Joe Bioggs       0       0       0       0       0       0       0       0       0       0       0       0       0       0       0       0       0       0       0       0       0       0       0       0       0       0       0       0       0       0       0       0       0       0       0       0       0       0       0       0       0       0       0       0       0       0       0       0       0       0       0       0       0       0       0       0       0       0       0       0       0       0       0       0       0       0       0       0       0       0       0       0       0       0       0       0       0       0       0       0       0       0       0       0       0       0       0       0       0       0       0       0       0       0       0       0 <td< td=""><td>Annex A Part B - Taxihri Leaveri<br/>Annex B Part A - Suport Saf New<br/>Annex C Part A - Individual Propriet<br/>Annex C Part A - Individual Propriet<br/>Annex C Part B - Nevly Apported       Image: Contact name (for enquires)       joe Biogs       0       0       0       2         Annex C Part B - Nevly Apported       Image: Contact name (for enquires)       joe Biogs       0       0       0       2       2         Annex C Part B - Nevly Apported       Image: Contact name (for enquires)       joe Biogs       0       0       0       2       2         Image: Contact name (for enquires)       joe Biogs       0       0       0       2       2         Image: Contact name (for enquires)       joe Biogs       0       0       0       2       2         Image: Contact name (for enquires)       joe Biogs       0       0       0       2       2         Image: Contact name (for enquires)       joe Biogs       0       0       0       2       2         Image: Contact name (for enquires)       joe Biogs       0       0       0       0       2       2         Image: Contact name (for enquires)       Joe Contact name (for enquires)       Image: Contact name (for enquires)       Image: Contact name (for enquires)       Image: Contact name (for enquires)       Image: Contact name (for enquires)       Image:</td><th>Annex A Part B - Teacher Leaves<br/>Annex B Part A - Support Staff New<br/>Annex B Part B - Support Staff Leave<br/>Annex C Part A - Individual Proprieto</th><td>Contact name (for enquiries)<br/>Telephone STD<br/>Telephone number</td><td>Joe Bloggs<br/>1234</td><td>n 1)</td><td></td><td></td><td></td><td></td></td<>                                                                                                    | Annex A Part B - Taxihri Leaveri<br>Annex B Part A - Suport Saf New<br>Annex C Part A - Individual Propriet<br>Annex C Part A - Individual Propriet<br>Annex C Part B - Nevly Apported       Image: Contact name (for enquires)       joe Biogs       0       0       0       2         Annex C Part B - Nevly Apported       Image: Contact name (for enquires)       joe Biogs       0       0       0       2       2         Annex C Part B - Nevly Apported       Image: Contact name (for enquires)       joe Biogs       0       0       0       2       2         Image: Contact name (for enquires)       joe Biogs       0       0       0       2       2         Image: Contact name (for enquires)       joe Biogs       0       0       0       2       2         Image: Contact name (for enquires)       joe Biogs       0       0       0       2       2         Image: Contact name (for enquires)       joe Biogs       0       0       0       2       2         Image: Contact name (for enquires)       joe Biogs       0       0       0       0       2       2         Image: Contact name (for enquires)       Joe Contact name (for enquires)       Image: Contact name (for enquires)       Image: Contact name (for enquires)       Image: Contact name (for enquires)       Image: Contact name (for enquires)       Image:                                                                                                    | Annex A Part B - Teacher Leaves<br>Annex B Part A - Support Staff New<br>Annex B Part B - Support Staff Leave<br>Annex C Part A - Individual Proprieto                                                                                                    | Contact name (for enquiries)<br>Telephone STD<br>Telephone number                                                                                                    | Joe Bloggs<br>1234                                                                                                    | n 1)                                                                             |                    |                |                                      |         |
| Declarit Series a School mitorination (see index to ductance, section i)       Errors Queries OK Notestial         In Series 2 Part B - Support Staff Leaving in a Contact name (for enquiries)       Use Bloggs       0       0       0       2       0         In section 1 Series 3       Use Bloggs       0       0       0       0       2       0         In section 1 Series 3       Declarity 3       Use Bloggs       0       0       0       2       0         In section 1 Series 3       Declarity 3       Declarity 3       Declarity 3       Declarity 3       Declarity 3         Intervention 1       School - email address       Declarity 3       Declarity 3       Declarity 3       Declarity 3         Intervention 2       Declarity 3       Declarity 3       Declarity 3       Declarity 3       Declarity 3       Declarity 3         Intervention 3       Declarity 3       Declarity 3       Declarity 3       Declarity 3       Declarity 3       Declarity 3         Intervention 3       Declarity 3       Declarity 3       Declarity 3       Declarity 3       Declarity 3       Declarity 3       Declarity 3       Declarity 3       Declarity 3       Declarity 3       Declarity 3       Declarity 3       Declarity 3       Declarity 3       Declarity 3       Declarity 3                                                                                                    | Arnex B Part A - Support Staff Herr                                                                                                    | -Annex B Part A - Support Staff New<br>-Annex B Part B - Support Staff Leave<br>-Annex C Part A - Individual Proprieto                                                                                                    | Contact name (for enquiries)<br>Telephone STD<br>Telephone number                                                                                                    | Joe Bloggs<br>1234                                                                                                    | n 1)                                                                             |                    |                |                                      |         |
| mex B Part B - Support Staff Leavinex C Part A - Individual Proprietor       Under the one of the equifies)       Under the one of the equifies of the equifies of the equifi                                                                                                    | Annex B Part B - Support Staff Leave<br>Annex C Part A - Individual Proprets<br>Annex C Part Bii - Newly Appointed                                                                                                    | -Annex B Part B - Support Staff Leave<br>-Annex C Part A - Individual Proprieto                                                                                                    | Telephone STD<br>Telephone number                                                                                                    | 1234                                                                                                    |                                                                                  |                    |                |                                      |         |
| nex C Part A - Individual Proprieto<br>nex C Part Bii - Newly Appointed<br>mex C Part Bii - Newly Appointed<br>in the space on the right-hand side<br>Current Detrails       0       0       0       0       0       0       0       0       0       0       0       0       0       0       0       0       0       0       0       0       0       0       0       0       0       0       0       0       0       0       0       0       0       0       0       0       0       0       0       0       0       0       0       0       0       0       0       0       0       0       0       0       0       0       0       0       0       0       0       0       0       0       0       0       0       0       0       0       0       0       0       0       0       0       0       0       0       0       0       0       0       0       0       0       0       0       0       0       0       0       0       0       0       0       0       0       0       0       0       0       0       0       0       0       0       0       0       0       0                                                                                                    | Armex C Part A - Individual Proprieta       0       0       0       0       0       0       0       0       0       0       0       0       0       0       0       0       0       0       0       0       0       0       0       0       0       0       0       0       0       0       0       0       0       0       0       0       0       0       0       0       0       0       0       0       0       0       0       0       0       0       0       0       0       0       0       0       0       0       0       0       0       0       0       0       0       0       0       0       0       0       0       0       0       0       0       0       0       0       0       0       0       0       0       0       0       0       0       0       0       0       0       0       0       0       0       0       0       0       0       0       0       0       0       0       0       0       0       0       0       0       0       0       0       0       0       0                                                                                                    | Annex C Part A - Individual Proprietc                                                                                                    | Telephone STD<br>Telephone number                                                                                                    | 1234                                                                                                    |                                                                                  |                    | 0              |                                      | NotesH  |
| Inex C Part Bii - Newly Appointed I       I telephone sumber       123456       0       0       0       0       0       0       0       0       0       0       0       0       0       0       0       0       0       0       0       0       0       0       0       0       0       0       0       0       0       0       0       0       0       0       0       0       0       0       0       0       0       0       0       0       0       0       0       0       0       0       0       0       0       0       0       0       0       0       0       0       0       0       0       0       0       0       0       0       0       0       0       0       0       0       0       0       0       0       0       0       0       0       0       0       0       0       0       0       0       0       0       0       0       0       0       0       0       0       0       0       0       0       0       0       0       0       0       0       0       0       0       0       0 <td>Annex C Part Bil - Newly Apponted</td> <th></th> <td>Telephone number</td> <td></td> <td></td> <td></td> <td></td> <td>0 0</td> <td>2</td>                                                                                                    | Annex C Part Bil - Newly Apponted                                                                                                    |                                                                                                    | Telephone number                                                                                                    |                                                                                                    |                                                                                  |                    |                | 0 0                                  | 2       |
| Inex C Part Bir - Newly Appointed in the subset of the right-hand side information shown below and if necessary correct it in the space on the right-hand side CURREIT DETAILS School name       0       0       0       0       0       0       0       0       0       0       0       0       0       0       0       0       0       0       0       0       0       0       0       0       0       0       0       0       0       0       0       0       0       0       0       0       0       0       0       0       0       0       0       0       0       0       0       0       0       0       0       0       0       0       0       0       0       0       0       0       0       0       0       0       0       0       0       0       0       0       0       0       0       0       0       0       0       0       0       0       0       0       0       0       0       0       0       0       0       0       0       0       0       0       0       0       0       0       0       0       0       0       0       0       0       0       0                                                                                                    | Annex C Part Bir - Newly Appointed                                                                                                    | -annex C Part Bill - Newly Appointed E                                                                                                    |                                                                                                    | 123456                                                                                                    |                                                                                  |                    | 0              | 0 0                                  |         |
| School e-mail address       joe@bloggs       0       0       0       0       0       0       0       0       0       0       0       0       0       0       0       0       0       0       0       0       0       0       0       0       0       0       0       0       0       0       0       0       0       0       0       0       0       0       0       0       0       0       0       0       0       0       0       0       0       0       0       0       0       0       0       0       0       0       0       0       0       0       0       0       0       0       0       0       0       0       0       0       0       0       0       0       0       0       0       0       0       0       0       0       0       0       0       0       0       0       0       0       0       0       0       0       0       0       0       0       0       0       0       0       0       0       0       0       0       0       0       0       0       0       0       <                                                                                                    | School e-mail address joe@bloggs 0 0 0 0   NOTE: Please check the information shown below and if necessary correct it in the space on the right-hand side   Current Please check the information shown below and if necessary correct it in the space on the right-hand side   Current Please check the information shown below and if necessary correct it in the space on the right-hand side   School name   City of London School for Giris   Main school address   Line 1   Ine 2   Line 2   Line 3      Provide the space on the right-hand side   Name School address   Line 1   Line 2   Line 3      Provide the space on the right-hand side   Name School address   Line 1   Line 2   Line 3      Provide the space on the right-hand side   Name School address   Line 3      Provide the space on the right-hand side   Name School address   Line 1   Line 2   Line 3      Provide the space on the right-hand side of the space on the right space of the space of the space                                                                                                    |                                                                                                    | School e-mail address                                                                                                    | 123430                                                                                                    |                                                                                  |                    | 0              | 0 0                                  |         |
| IDTE: Please check the information shown below and if necessary correct it in the space on the right-hand side     CURRENT DETAILS     School name     City of London School for Girls     Main school address     Line 1 School address     Line 1 School address     Line 1 Line 2     Barbican     Line 2     Barbican     Line 2     Line 1     Line 2     Barbican     Line 2     Line 1     Line 2     Barbican     Line 2     Barbican     Line 2     Line 1     Line 2     Barbican     Line 2     Barbican     Line 2     Barbican     Line 2     Count 9     Count 9     Count 9     Count 9                                                                                                    | NOTE: Please check the information shown below and if necessary correct it in the space on the right-hand side         CURRENT DETAILS         School name         Chy of London School for Giris         Man school address         Line 1       St Oles' Terrace         Line 2       Line 3         Line 3       Line 4         Line 3       Line 4         Line 4       School name         Line 3       Line 4         Line 4       School name         Line 3       Line 4         Line 4       School name         Line 5       Line 4         Line 4       Line 4         Line 5       Line 4         Line 6       Line 4         Line 7       Back to MyCOLLECT page         You are logged in as coliver 1 Lag out       Line 4         Line 5       Line 6         Line 6       Line 7         Main school address       Line 7         School rame       Court 1         School rame       Court 2         Vou are logged in as coliver 1 Lag out       School rame         School contact name is masing       Court 2         School contact name is masing       Court 2         School contact name is m                                                                                                    |                                                                                                    |                                                                                                    | joe@bloggs                                                                                                    |                                                                                  |                    | 0              | 0 0                                  |         |
| School name       School name         Chy of London School address       Main school address         Line 1       St Gles Terrace         Line 2       Barbican         Line 3       Line 2         Line 3       Line 2         Line 3       Line 3         Line 4       Line 2         Line 3       Line 2         Line 4       Line 2         Line 3       Line 2         Line 4       Line 2         Line 3       Line 2         Line 4       Line 2         Line 5       Line 2         Line 4       Line 2         Line 5       Line 2         Line 4       Line 2         Line 5       Line 2         Line 5       Line 2         Line 6       Line 2         Line 7       You are logged in as coliver   Log out         LECT Portal       Error report on 11/12/2013 at 11:06         Return       Count 9         Main school address       Return                                                                                                    | School name       School name         Chy of London School for Girls       Main school address         Line 1       St Giels Terrace         Line 2       Barbican         Line 2       Barbican         Line 3       Line 4         Line 4       Line 2         Line 5       Line 4         Line 7       Back to MyCOLLECT page         You are logged in as coliver 1 Lag out       Line 3         DELECT Portal       Error report on 11/12/2013 at 11:06         Retwore School enderses in missing       Court 9         No week to Make to MyCOLLECT page       Retwore School enderse         No week to Contact name is missing       Error report on 11/12/2013 at 11:06         No week to find defenses in missing       Court 9         No week to find defense is missing       Court 9         No week to find defense is missing       Court 9         No week to find defense is missing       Court 9         No week to find defense is missing       Court 9         There are no pulk with SER trace to pulks       Z         Court 9       Court 9         There are no pulk with SER trace to pulks       Z         Court 9       Court 9         There are no pulk with SER trecorded. Are you sure?       Court 9                                                                                                    |                                                                                                    |                                                                                                    | n shown below and if necess                                                                                                    |                                                                                  |                    | nd side        | <u> </u>                             |         |
| City of London School for Girls     Main school address       Main school address     Line 1       Line 2     Barbican       Line 2     Barbican       Line 3     Line 3                                                                                                    | Image: stand sector of Giris       Image: stand sector of Giris         Main school address       Image: stand sector of Giris         Main school address       Image: stand sector of Giris         Image: stand sector of Giris       Image: stand sector of Giris         Image: stand sector of Giris       Image: stand sector of Giris                                                                                                    |                                                                                                    |                                                                                                    |                                                                                                    |                                                                                  | TAILS              |                |                                      |         |
| Main school address     Main school address       Line 1     St Glies Terrace       Line 1     Line 1       Line 2     Barlican       Line 3     Line 3                                                                                                    | Main school address       Main school address         Line 1       15 Glies Terrace         Line 2       arbitrance         Line 3       Line 3         Line 3       Line 3         Department for Education       Rade to MyCOLLECT page<br>You are logged in as colliver   Log out         DLEECT Portal       Error Report - Independent Schools 2014         ry Hurworth House       Error report on 11/12/2013 at 11:06         No       Terra Message         Pointy DXX       Noteries         No formation of contact is missing       Error Details         No       Terra Message         Proves       Details         Count 9       Noteries         School contact name is missing       Error Details         Count 9       Noteries         School contact name is missing       Error Details         Count 9       Noteries         Count 9       Noteries         There are no full time staff present       Queries         Other and advects is missing       Errors         Count 9       Noteries         There are no full time staff present       Queries         Count 9       There are no full time staff present         Count 9       Details       Z <t< td=""><th></th><td></td><td></td><td>School name</td><td></td><td></td><td></td><td></td></t<>                                                                                                    |                                                                                                    |                                                                                                    |                                                                                                    | School name                                                                      |                    |                |                                      |         |
| Line 1     St Giles Terrace       Line 2     Barbican       Line 3     Line 2       Line 3     Line 3       Line 3     Line 3 <td>Ine 1       St Giles' Terrace         Line 2       Barbican         Line 3       Line 3         Ine 3       Line 3         Ine 4       Line 3         Ine 5       End to MyCOLLECT page You are logged in as coliver   Log out are logged in as coliver   Log out are l</td> <th></th> <td></td> <td></td> <td>Main school ar</td> <td>ddress</td> <td></td> <td></td> <td></td>                                                                                                    | Ine 1       St Giles' Terrace         Line 2       Barbican         Line 3       Line 3         Ine 3       Line 3         Ine 4       Line 3         Ine 5       End to MyCOLLECT page You are logged in as coliver   Log out are logged in as coliver   Log out are l                                                                                                    |                                                                                                    |                                                                                                    |                                                                                                    | Main school ar                                                                   | ddress             |                |                                      |         |
| Line 3       Department for Education     Back to MyCOLLECT page<br>You are logged in as coliver   Log out       LECT Portal       Error Report - Independent Schools 2014       Hurworth House     Error report on 11/12/2013 at 11:06<br>Count 9       Betwin     Count 9       Betwin     Error Manages                                                                                                    | In 8 3     In 8 3     In 8                                                                                                    |                                                                                                    |                                                                                                    |                                                                                                    |                                                                                  |                    |                |                                      |         |
| Department for Education     Tou are logged in as coliver   Log out     Tou are logged in as coliver   Log out     LECT Portal      Error Report - Independent Schools 2014 Hurworth House     Error report on 11/12/2013 at 11:06     Count 9     Return      Return                                                                                                    | Back to MyCOLLECT page     You are logged in as colver   Log out     You are logged in as colver   Log out     You are logged in as colver   Log out     Count 9     Prover Beport - Independent Schools 2014     Error report on 11/12/2013 at 11:06     Count 9     Count 9     Prover Maxwell Area and a stress in missing     Count 9     There are no public with SEN recorded. Are you sure?     Count 9     There are no public with SEN recorded. Are you sure?     Count 9     There are no public with SEN recorded. Are you sure                                                                                                    |                                                                                                    |                                                                                                    |                                                                                                    |                                                                                  |                    |                |                                      |         |
| Endeministic for an elegged in as coliver   Log out       LECT Portal                                                                                                    | Court of Court of Court o                                                                                                    |                                                                                                    | Line 3                                                                                                    |                                                                                                    | Line 3                                                                           |                    |                |                                      |         |
| Hurworth House Error report on 11/12/2013 at 11:06 Return  Return  Error Massage Priority/OKd Notes                                                                                                    | International sector     Error report on 11/12/2013 at 11:00     Return       No     Error Message     Piority/DXI     Notes       International sector     School contact name is missing.     Error s     Details     2       International sector     School contact name is missing.     Error s     Details     2       International sector     School contact name is missing.     Queries     Details     2       International sector     Details     International sector     International sector     International sector       Inter are no pupils entry is missing     Queries     Details     International sector     International sector       International sector     Total pupils entry is missing     Queries     Details     International sector       International sector     School accommodation change value must be present.     Errors     Details     International sector       International sector     School accommodation change value must be present.     Errors     Details     International sector                                                                                                    | DLLECT Portal                                                                                                    |                                                                                                    |                                                                                                    |                                                                                  |                    |                |                                      |         |
| Return<br>Level         Error Message         PriorityOKd         Notes                                                                                                    | Count 9         Return       Front Message       Priority DKd       Hores         Image: Stool contact name is missing.       Enors       Details       2         Image: Stool contact name is missing.       Enors       Details       2         Image: Stool contact name is missing.       Queries       Details       2         Image: Stool contact name is missing.       Queries       Details       2         Image: Stool contact name is missing.       Queries       Details       2         Image: Stool contact name is missing.       Queries       Details       2         Image: Stool contact name is missing.       Queries       Details       2         Image: Stool contact name is missing.       Queries       Details       2         Image: There are no pupils with SEM recorded. Are you sure?       Queries       Details       2         Image: Total pupils entry is missing       Errors       Details       2         Image: Stool dust have a reasonable ratio of teachers to pupils       Queries       Details       2         Image: Stool dust have a reasonable ratio of teachers to pupils       Details       2       2         Image: Stool dust have a reasonable ratio of teachers to pupils       Details       2       2         Image                                                                                                    | a Error Donort, Indonondont Sobo                                                                                                    | No 2014                                                                                                    |                                                                                                    |                                                                                  |                    |                |                                      |         |
| reast and a second second se                                                                                                    | School contact name is missing.     Errors     Details     2       Telephone number of contact is missing     Errors     Details     2       School email address is missing     Queries     Details     2       There are no pulk with SEN recorded. Are you sure?     Queries     Details     2       There are no pulk with SEN recorded. Are you sure?     Queries     Details     2       The school must have a reasonable ratio of teachers to pupils     Queries     Details     2       Total pupils entry is missing     Errors     Details     2       School accommodation change vulue must be present.     Errors     Details     2       V     There must be different individual proprietors (Anex C Part A) or proprietor     Errors     Details     2                                                                                                    |                                                                                                    |                                                                                                    | 1/12/2013 at 11:06                                                                                                    |                                                                                  |                    | Peturn         |                                      |         |
|                                                                                                    | Image: Construct is missing     Errors     Details     2       School email address is missing     Queries     Details     2       Image: There are no full time staff present     Queries     Details     2       Image: There are no full time staff present     Queries     Details     2       Image: The are no full time staff present     Queries     Details     2       Image: Total pupils entry is missing     Queries     Details     2       Image: Total pupils entry is missing     Errors     Details     2       School accommodation change value must be present.     Errors     Details     2       Image: Total pupils or thir individual proprietors (Anex C Part A) or proprietor     Contails     2                                                                                                    | ry Hurworth House                                                                                                    |                                                                                                    |                                                                                                    |                                                                                  |                    | Return         |                                      |         |
|                                                                                                    | School email address is missing     Queries     Details     2       There are no full time staff present     Queries     Details     2       There are no pupils with SEN recorded. Are you surs?     Queries     Details     2       The school must have a reasonable ratio of teachers to pupils     Queries     Details     2       Total pupils entry is missing     Errors     Details     2       School accommodation change value must be present.     Errors     Details     2                                                                                                    | ry Hurworth House                                                                                                    | Error report on 11                                                                                                    | Priority OK'd                                                                                                    | Notes                                                                            |                    | Return         |                                      |         |
|                                                                                                    | There are no full time staff present     Queries     Details     2       There are no pupils with SEN recorded. Are you sure?     Queries     Details     2       The schon must have a reasonable ratio of teachers to pupils     Queries     Details     2       Total pupils entry is missing     Enrors     Details     2       School accommodation changes value must be present.     Enrors     Details     2                                                                                                    | ry Hurworth House No. Return Error Message School contact name is n                                                                                                    | Error report on 11                                                                                                    | Priority OK'd<br>Errors Details                                                                                                    | Notes<br>2                                                                       |                    | Return         |                                      |         |
|                                                                                                    | Image: Construction of the construction of the co                                                                                                    | ry Hurworth House No. Return Error Message School contact name is n Telephone number of cont                                                                                                    | Error report on 13<br>iissing.<br>act is missing                                                                                                    | Priority OK'd<br>Errors Details<br>Errors Details                                                                                                    | Notes<br>2.<br>2.                                                                |                    | Return         |                                      |         |
| School email address is missing Queries Details Z                                                                                                    | The school must have a reasonable ratio of teachers to pupils     Queries     Details     2       Total pupils entry is missing     Errors     Details     2       School accommodation change value must be present.     Errors     Details     2       There must be details for either individual proprietors (Anex C Part A) or proprietor     Errors     Details     2                                                                                                    | ry Hurworth House No. Return Level School contact name is n Telephone number of cont School email address is n                                                                                                    | Error report on 11<br>Vissing.<br>act is missing                                                                                                    | Priority OK'd       Errors     Details       Errors     Details       Queries     Details                                                                                                    | Notes<br>2.<br>2.<br>2.                                                          |                    | Return         |                                      |         |
| School email address is missing     Queries     Details     Z       There are no full time staff present     Queries     Details     Z                                                                                                    | Total pupils entry is missing     Errors     Details     2       School accommodation change value must be present.     Errors     Details     2                                                                                                    | ry Hurworth House No. Return Level School contact name is n Felophone number of cont School email address is There are no full time staf                                                                                                    | Error report on 11<br>lissing.<br>act is missing<br>ipresent                                                                                                    | Priority/OFCd       Errors     Details       Errors     Details       Queries     Details       Queries     Details                                                                                                    | Notes<br>2.<br>2.<br>2.<br>2.                                                    |                    | Return         |                                      |         |
| School email address is missing     Queries     Details     Z       There are no full time staff present     Queries     Details     Z       There are no pupils with SEN recorded. Are you sure?     Queries     Details     Z                                                                                                    | School accommodation change value must be present. Errors Details 2                                                                                                    | ry Hurworth House Ito Return School contact name is n Telephone number of con School email address is r There are no full time stat There are no pupils with S                                                                                                    | Error report on 13<br>iissing.<br>act is missing<br>missing<br>present<br>EN recorded. Are you sure?                                                                                                    | Priority OCd<br>Errors Details<br>Cueries Details<br>Queries Details<br>Queries Details                                                                                                    | Notes<br>2.<br>2.<br>2.<br>2.<br>2.<br>2.<br>2.                                  |                    | Return         |                                      |         |
| School email address is missing     Queries     Details     2       There are no full time staff present     Queries     Details     2       There are no pupils with SER recorded. Are you sure?     Queries     Details     2       The school must have a reasonable ratio of teachers to pupils     Queries     Details     2                                                                                                    | There must be details for either individual proprietors (Annex C Part A) or proprietor                                                                                                    | ry Hurworth House           Return         Error Message           School contact name is in         Telephone number of cont           School email address is in         Three are no full time stat           Three are no full time stat         Three school must have an  | Error report on 11<br>iissing.<br>act is missing<br>present<br>EN recorded. Are you sure?<br>assonable ratio of teachers to pupils                                                                                                    | Priority OK4<br>Errors Details<br>Durries Details<br>Oueries Details<br>Oueries Details<br>Oueries Details<br>Oueries Details                                                                                                    | Notes<br>2.<br>2.<br>2.<br>2.<br>2.<br>2.<br>2.<br>2.<br>2.                      |                    | Return         |                                      |         |
| School email address is missing     Oueries     Details     2       There are no full time staff present     Oueries     Details     2       There are no pupils with SEN recorded. Are you sure?     Oueries     Details     2       The school must have a reasonable ratio of teachers to pupils     Oueries     Details     2       Total pupils with sinsing     Errors     Oueries     Details     2       School accommodation change value must be present.     Errors     Details     2                                                                                                    | body (Appex C Part B)                                                                                                    | Hurworth House     House     Even     School contact name is n     Telephone number d cont     School email address is r     There are no full time staf     There are no full time staf     The school must have an     Total pupils entry is missi     School accommodation c | Error report on 11<br>lissing.<br>act is missing<br>mesent<br>EN recorded. Are you sure?<br>assonable ratio of teachers to pupils<br>ng<br>mape value must be present.                                                                                                    | Priority OKd<br>Errors Details<br>Cueries Details<br>Queries Details<br>Queries Details<br>Queries Details<br>Queries Details<br>Errors Details                                                                                                    | Notes<br>2.<br>2.<br>2.<br>2.<br>2.<br>2.<br>2.<br>2.<br>2.<br>2.<br>2.          |                    | Return         |                                      |         |
| School email address is missing     Oueries     Details     2       There are no full time staff present     Oueries     Details     2       There are no pupils with SEN recorded. Are you sure?     Oueries     Details     2       The school must have a reasonable ratio of teachers to pupils     Oueries     Details     2       Total pupils with sinsing     Errors     Oueries     Details     2       School accommodation change value must be present.     Errors     Details     2                                                                                                    | pody (Amex C rar D) 1                                                                                                    | Ru Return     Constant House     Constant name is n     Constant name is n     Constant name is n     Constant name is n     Constant name is n     Constant name is n     Constant name is n     Constant name name name name name name name name                              | Error report on 11<br>lissing.<br>act is missing<br>mesent<br>EN recorded. Are you sure?<br>assonable ratio of teachers to pupils<br>ng<br>mape value must be present.                                                                                                    | Priority OKd<br>Errors Details<br>Dueries Details<br>Oueries Details<br>Oueries Details<br>Oueries Details<br>Cueries Details<br>Errors Details<br>Errors Details                                                                                                    | Notes<br>2<br>2<br>2<br>2<br>2<br>2<br>2<br>2<br>2<br>2<br>2<br>2<br>2<br>2<br>2 |                    | Return         |                                      |         |
|                                                                                                    | The school must have a reasonable ratio of teachers to pupils     Queries     Details     2       Total pupils entry is missing     Enors     Details     2       School accommodation change value must be present.     Enors     Details     2       y     There must be details for either individual proprietors (Annex C Part A) or proprietor     a                                                                                                    |                                                                                                    |                                                                                                    | 1/12/2013 at 11:06                                                                                                    |                                                                                  |                    | Return         |                                      |         |
|                                                                                                    | Image: The are no pupils with SEN recorded. Are you sure?     Oueries     Details     2       Image: The school must have a reasonable ratio of teachers to pupils     Oueries     Details     2       Image: Total pupils entry is missing     Errors     Details     2       School accommodation change value must be present.     Errors     Details     2       Image: Voltable must is for ether individual proprietors (Annex C Part A) or proprietor     Errors     Image: Voltable must be present.     Image: Voltable must be present.                                                                                                    | y Hurworth House No. Return Error Message School contact name is n Telephone number of cont                                                                                                    | Error report on 13<br>iissing.<br>act is missing                                                                                                    | Priority OK'd<br>Errors Details<br>Errors Details                                                                                                    | Notes<br>2.<br>2.                                                                |                    | Return         |                                      |         |
|                                                                                                    | There are no pupils with SEN recorded. Are you sure?     Queries     Details     2       The school must have a reasonable ratio of teachers to pupils     Queries     Details     2       Total pupils entry is missing     Errors     Details     2       School accommodation change vue must be present.     Errors     Details     2       V     There must be details for either individual proprietors (Annex C Part A) or proprietor     Errors     0                                                                                                    | y Hurworth House No. Return Error Message School contact name is n Telephone number of cont                                                                                                    | Error report on 13<br>iissing.<br>act is missing                                                                                                    | Priority OK'd<br>Errors Details<br>Errors Details                                                                                                    | Notes<br>2.<br>2.                                                                |                    | Return         |                                      |         |
| School email address is missing Queries Datails Z                                                                                                    | The school must have a reasonable ratio of teachers to pupils     Queries     Details     2       Total pupils entry is missing     Errors     Details     2       School accommodation change value must be present.     Errors     Details     2       y     There must be details for either individual proprietors (Annex C Part A) or proprietor     Errors     0                                                                                                    | y Hurworth House No. Return Error Message School contact name is n Telephone number of cont School email address is n                                                                                                    | Error report on 11<br>Vissing.<br>act is missing                                                                                                    | Priority OK'd       Errors     Details       Errors     Details       Queries     Details                                                                                                    | Notes<br>2.<br>2.<br>2.                                                          |                    | Return         |                                      |         |
| School email address is missing     Queries     Details     Z       There are no full time staff present     Queries     Details     Z                                                                                                    | Total pupils entry is missing     Errors     Details     2       School accommodation change value must be present.     Errors     Details     2       Unter emust be details for enther individual proprietors (Annex C Part A) or proprietor     2                                                                                                    | y Hurworth House No. Return Even School contact name is n Telephone number of com School email address is There are no full time staf                                                                                                    | Error report on 11<br>lissing.<br>act is missing<br>ipresent                                                                                                    | Priority/OFCd       Errors     Details       Errors     Details       Queries     Details       Queries     Details                                                                                                    | Notes<br>2.<br>2.<br>2.<br>2.                                                    |                    | Return         |                                      |         |
| School email address is missing     Queries     Details     Ø       There are no full time staff present     Queries     Details     Ø       There are no pupils with SEN recorded. Are you sure?     Queries     Details     Ø                                                                                                    | School accommodation change value must be present. Errors Details 2                                                                                                    | ry Hurworth House No. Return Level School centact name is n Fielphone number of con School email address is r There are no full time stat There are no pupils with S                                                                                                    | Error report on 13<br>iissing.<br>act is missing<br>missing<br>present<br>EN recorded. Are you sure?                                                                                                    | Priority OCd<br>Errors Details<br>Cueries Details<br>Queries Details<br>Queries Details<br>Queries Details                                                                                                    | Notes<br>2.<br>2.<br>2.<br>2.<br>2.<br>2.<br>2.                                  |                    | Return         |                                      |         |
| School email address is missing     Queries     Details     Ø       There are no full time staff present     Queries     Details     Ø       There are no pupils with SEN recorded. Are you sure?     Queries     Details     Ø                                                                                                    | There must be details for either individual proprietors (Annex C Part A) or proprietor                                                                                                    | ry Hurworth House No. Return Level School centact name is n Fielphone number of con School email address is r There are no full time stat There are no pupils with S                                                                                                    | Error report on 13<br>iissing.<br>act is missing<br>missing<br>present<br>EN recorded. Are you sure?                                                                                                    | Priority OCd<br>Errors Details<br>Cueries Details<br>Queries Details<br>Queries Details<br>Queries Details                                                                                                    | Notes<br>2.<br>2.<br>2.<br>2.<br>2.<br>2.<br>2.                                  |                    | Return         |                                      |         |
| School email address is missing     Queries     Details     2       There are no full time staft present     Queries     Details     2       There are no pupits with SEH recorded. Are you sure?     Queries     Details     2       The school must have a reasonable ratio of teachers to pupits     Queries     Details     2                                                                                                    | There must be details for either individual proprietors (Annex C Part A) or proprietor                                                                                                    | y Hurworth House  Kon Return Event School contact name is n Filephone number of cont School email address is n There are no full time stat Thes achould must have an The school must have an                                                                                    | Error report on 11<br>iissing.<br>act is missing<br>present<br>EN recorded. Are you sure?<br>assonable ratio of teachers to pupils                                                                                                    | Details         Details           Errors         Details           Oueries         Details           Oueries         Details           Oueries         Details           Oueries         Details           Oueries         Details           Oueries         Details           Oueries         Details           Oueries         Details | Notes<br>2.<br>2.<br>2.<br>2.<br>2.<br>2.<br>2.<br>2.<br>2.                      |                    | Return         |                                      |         |
| School email address is missing     Oueries     Details     2       There are no full time staff pesent     Oueries     Details     2       There are no pupils with SEN recorded. Are you sure?     Oueries     Details     2       There are no pupils with SEN recorded. Are you sure?     Oueries     Details     2       There are no pupils with SEN recorded. Are you sure?     Oueries     Details     2       There are no pupils with sen accorded reation of teachers to pupils     Oueries     Details     2       Total pupils entry is missing     Errors     Details     2                                                                                                    |                                                                                                    | y Hurworth House Inn. Return Error Mensage School contact name is in Felsphone number of cont School email address is i There are no pupils with There are no pupils with There are no pupils with are Total pupils entry is missi                                              | Error report on 11<br>issing.<br>act is missing<br>issing<br>present<br>EN recorded. Are you sure?<br>assonable ratio of teachers to pupils<br>ng                                                                                                    | Priority OKd<br>Errors Details<br>Queries Details<br>Queries Details<br>Queries Details<br>Queries Details<br>Queries Details<br>Errors Details                                                                                                    | Notes<br>2.<br>2.<br>2.<br>2.<br>2.<br>2.<br>2.<br>2.<br>2.<br>2.<br>2.          |                    | Return         |                                      |         |

By selecting

- (a) DETAILS, you can see the details that the error sits against.
- (b) VALUE, COLLECT will take you to the field and allow you to correct the error.
- (c) RETURN, once pressed this will return you to the previous screen.

| Priory H        | / Hurworth House Error report on 24/10/2012 at 11:30 |                                                                                                    |          |                    | or report on 24/10/2012 at 11:30 |     |              | Return      |
|-----------------|------------------------------------------------------|----------------------------------------------------------------------------------------------------|----------|--------------------|----------------------------------|-----|--------------|-------------|
|                 |                                                      |                                                                                                    |          |                    |                                  | Cou | <b>nt</b> 14 | 4 Details   |
| <u>Rule No.</u> | <u>Return</u><br>Level                               | Error Message                                                                                                   | Priority | <mark>ОК'</mark> d |                                  |     | lotes        | Field Value |
|                 |                                                      | Invalid Code Value                                                                                              | Errors   |                    | Details                          |     | 2            |             |
| 3239            | Y                                                    | There must be details for either individual proprietors (Annex C Part A)<br>or proprietor body (Annex C Part B) | Errors   |                    |                                  |     | 2            | -           |
| 3005d           |                                                      | boys aged 18+ on a course of study                                                                              | Errors   |                    | Details                          |     | 2            |             |
| 3005h           |                                                      | Total of girls aged 18 and 19 and over on the register does not equal<br>girls aged 18+ on a course of study    | Errors   |                    | Details                          |     | 2            |             |
| 3005g           |                                                      | Total of girls aged 17 on the register does not equal girls aged 17 on a<br>course of study                     | Errors   |                    | Details                          |     | 2            |             |
| 30051           |                                                      | Total of girls aged 16 on the register does not equal girls aged 16 on a<br>course of study                     | Errors   |                    | Details                          |     | 2            |             |
| 3005e           |                                                      | Total of girls aged 15 on the register does not equal girls aged 15 on a<br>course of study                     | Errors   |                    | Details                          |     | 2            |             |
| 3010b           |                                                      | Girl pupils aged 15+ on the register but no course of study data<br>provided                                    | Errors   |                    | Details                          |     | 2            |             |
| YonY01          | Y                                                    | There are significantly more pupils than last year                                                              | Queries  |                    |                                  |     | 2            |             |
| YonY04          | Y                                                    | There are significantly less pupils with a Statement of SEN than last<br>year                                   | Queries  |                    |                                  |     | 2            | -           |
| Page 1 of       | 2                                                    |                                                                                                    |          |                    |                                  |     | 1 2          | 2           |

#### **Return level errors and queries**

Return level errors and queries relate to a validation rule that applies to the return as a whole rather than an individual data item within the return.

Return level errors and queries are displayed and are accessible from the 'Header Information' screen by selecting the field when highlighted in red.

| Independent Schools - Priory Hurworth House                                  |        |         |    |       |                                  |
|------------------------------------------------------------------------------|--------|---------|----|-------|----------------------------------|
| RETURN LEVEL ERRORS                                                          | Errors | Queries | OK | Notes | You are currently in Section 1-3 |
| Errors and queries associated with this full return, not individual fields.) | 1      | 0       | 0  | 2     |                                  |

#### **Notes and history**

Each data item within the return has a note field. This allows the user to add explanatory information about a data value, in particular when an item has an associated query against it. To add a note the user should select the pen icon.

| Errors | Queries | ОК | Notes | History |
|--------|---------|----|-------|---------|
| 0      | 0       | 0  |       | Ø       |
| 0      | 0       | 0  | 2     | Ø       |
| 0      | 0       | 0  | 2     | Ø       |
| 0      | 0       | 0  | 2     | Ø       |
|        |         |    |       |         |
|        |         |    |       |         |

This will take the user to the note page; by selecting Add New Note the user can then add free text to the box.

| Note Page  |              |              |           |               |              |             |
|------------|--------------|--------------|-----------|---------------|--------------|-------------|
| Notes - In | dependent Sc | hools 2013   |           |               |              | Back        |
| Validatio  | n Rule: 3239 |              |           |               |              |             |
| User       | Role         | Organisation | Native ID | Date and Time |              |             |
|            |              |              |           |               | Add New Note | Remove Note |
| Note Det   | ail          |              |           | ×             |              |             |

To save this the user should select Create.

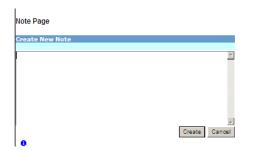

When the user returns to the main screen the pen icon will have changed to a note pad icon.

| Errors | Queries | ОК | Notes | History |
|--------|---------|----|-------|---------|
| 0      | 0       | 0  |       | Ø       |
| 0      | 0       | 0  | 2     | Ø       |
| 0      | 0       | 0  | 2     | Ø       |
| 0      | 0       | 0  | 2     | Ø       |
|        |         |    |       |         |
|        |         |    |       |         |

#### **History**

The history item appears next to a field every time a data item is changed. By selecting the history scroll icon any previous entries can be viewed.

| Errors | Queries | ОК | Notes | History |
|--------|---------|----|-------|---------|
| 0      | 0       | 0  |       | Ø       |
| 0      | 0       | 0  | 2     | Ø       |
| 0      | 0       | 0  | 2     | Ø       |
| 0      | 0       | 0  | 2     | Ø       |
| 0      | 0       | 0  | 2     | Ø       |
|        |         |    |       |         |

The user can view the changes of value, user details and the date when the changes were made.

| Data Log F            | age                                                                                                |                  |           |        |                          |          |                     |          |  |  |  |
|-----------------------|----------------------------------------------------------------------------------------------------|------------------|-----------|--------|--------------------------|----------|---------------------|----------|--|--|--|
| History Re            | port - Independe                                                                                   | ent Schools 2013 |           |        |                          |          | <u>Back</u>         |          |  |  |  |
| History r<br>Data Cor | iory Hurworth House<br>story report on 25/10/2012 at 14:18:04<br>Ita Contact Name (for enquiries): |                  |           |        |                          |          |                     |          |  |  |  |
| Filter By:            | Action                                                                                             | User             | Start     | Date   |                          | End Date |                     | Go Reset |  |  |  |
| Action                | Old Value                                                                                          | New Value        | User      | Role   | Organisation             |          | Date                |          |  |  |  |
| Update                |                                                                                                    | Adrian Smith     | Linda May | Source | Department for Education |          | 25/10/2012 14:13:32 |          |  |  |  |
|                       |                                                                                                    |                  |           |        |                          |          |                     |          |  |  |  |

#### **Errors**

Data item errors/queries/OK errors are highlighted against the item to which they relate. All data items that are part of a failed validation rule will contain an error marker, not only the item containing the potentially invalid value. Return level errors relate to a validation rule that applies to the return as a whole rather than an individual data item within the return.

To view the error, select the red marker.

| Errors | Queries | OK | Notes | History |
|--------|---------|----|-------|---------|
| 0      | 2       | 0  | 2     |         |
| 0      | 2       | 0  | 2     |         |
|        |         |    |       |         |
| 0      | 0       | 0  | 2     |         |
| 0      | 1       | 0  | 2     |         |
| 0      | 0       | 0  | 2     |         |
| 0      | 1       | 0  | 2     |         |

Selecting this option will allow the user to see all errors that currently exist against the field. From here the user can view the field details that the error sits against. As with "All Errors" errors can be edited from here.

IMPORTANT: If the user has completed this form using an XML file output from a MIS any changes made directly in COLLECT must also be made to the MIS. If there are large numbers of changes it is advised that changes are made in the MIS first, and the users file is reloaded to the collection.

Changes by the agent/collector (ie the DfE) will always be done in consultation with the source (ie the school).

## **Mode buttons**

Mode buttons determine which operation mode the data form on screen is in, and which operations are available.

- Dark grey text on sunken button with light border = Active mode
- Black text on button and highlighted border = Available mode
- Light grey text on button with light border = Unavailable mode

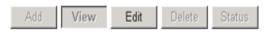

- 1. Add Allows the user to add a new record to the return.
- 2. View Allows the user to view the record data.
- 3. Edit Allows the user to edit existing record data.
- 4. Status Allows the user to view the status of the record.
- 5. Delete Allows the user to delete the record.

## **Exporting data**

COLLECT provides options to export data returns in CSV or XML format. Exporting data can be performed by clicking on the 'Export...' button.

| nat can 1 uu | with My Data Return:    |                                                          |  |
|--------------|-------------------------|----------------------------------------------------------|--|
|              | Upload Return from file | Press this button to Import a file into your data return |  |
|              | Add Return on screen    | Press this button to Add a new return using a web form   |  |
|              | Open Return             | Press this button to Open your data return               |  |
|              | Coloris Barrow          | Press this button to Submit your completed data return   |  |
|              | Export to file          | Press this button to Export your data return to a file   |  |
|              | Launce Reports          | Press this button to Report on your data return          |  |
|              | Delete Return           | Press this button to Delete your data return             |  |

This then displays the output options of either CSV or XML.

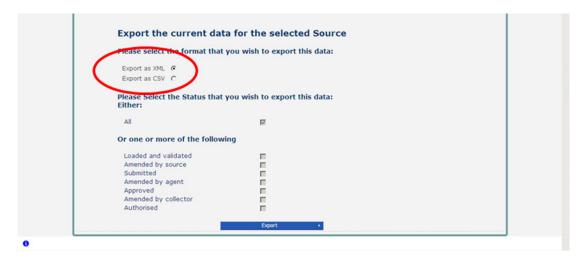

Exporting as XML will generate a zip file containing the export XML data. Exporting as CSV generates a zip file containing CSV files that relate to how data is stored within COLLECT i.e. 1 file per table in the database.

## Reports

There are a number of reports available, which can be run at any time once data has been loaded for your school. These can be accessed by selecting Launch Reports on the COLLECT portal screen.

| what can 1 do with My Data Return: |                                                          |
|------------------------------------|----------------------------------------------------------|
| Upload Return from file            | Press this button to Import a file into your data return |
| Add Return on screen               | Press this button to Add a new return using a web form   |
| Open Return                        | Press this button to Open your data return               |
| Submit Return                      | Press this button to Submit your completed data return   |
| Export to file                     | Press this button to Export your data return to a file   |
| Launch Reports                     | Press this button to Report on your data return          |
| Delete Return                      | Press this button to Delete your data return             |
|                                    |                                                          |

Selecting Launch Reports gives you the report page with a drop down list of any reports which are available.

# Help

For all queries regarding COLLECT or SLASC - IS in general please contact the Data Collections Helpdesk via a <u>service request form.</u>

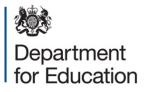

#### © Crown copyright 2014

You may re-use this document/publication (not including logos) free of charge in any format or medium, under the terms of the Open Government Licence v3.0. Where we have identified any third party copyright information you will need to obtain permission from the copyright holders concerned.

To view this licence:

visit <u>www.nationalarchives.gov.uk/doc/open-government-licence/version/3</u> email <u>psi@nationalarchives.gsi.gov.uk</u>

#### About this publication:

enquiries <u>https://www.education.gov.uk/form/data-collection-request-form</u> download <u>www.gov.uk/government/publications</u>

Reference: DFE-00733-2014

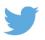

Follow us on Twitter: @educationgovuk

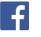

Like us on Facebook: <u>facebook.com/educationgovuk</u>